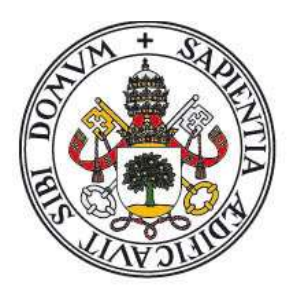

# Universidad de Valladolid

Máster Gestión Forestal basada en Ciencia de Datos/ Forest Management based on Data Science (DATAFOREST)

Impacto del uso de biomasa microbiana obtenida a partir del tratamiento de aguas residuales sobre el crecimiento de plántulas forestales.

Alumno: José Harvey Galvis Espitia Tutores: Felipe Bravo Raúl Muñoz

09/2021

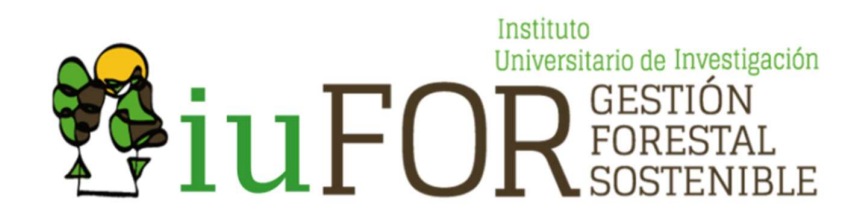

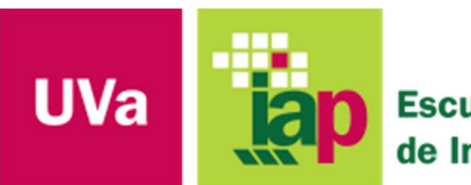

**Escuela Técnica Superior** de Ingenierías Agrarias Palencia

# **INDICE**

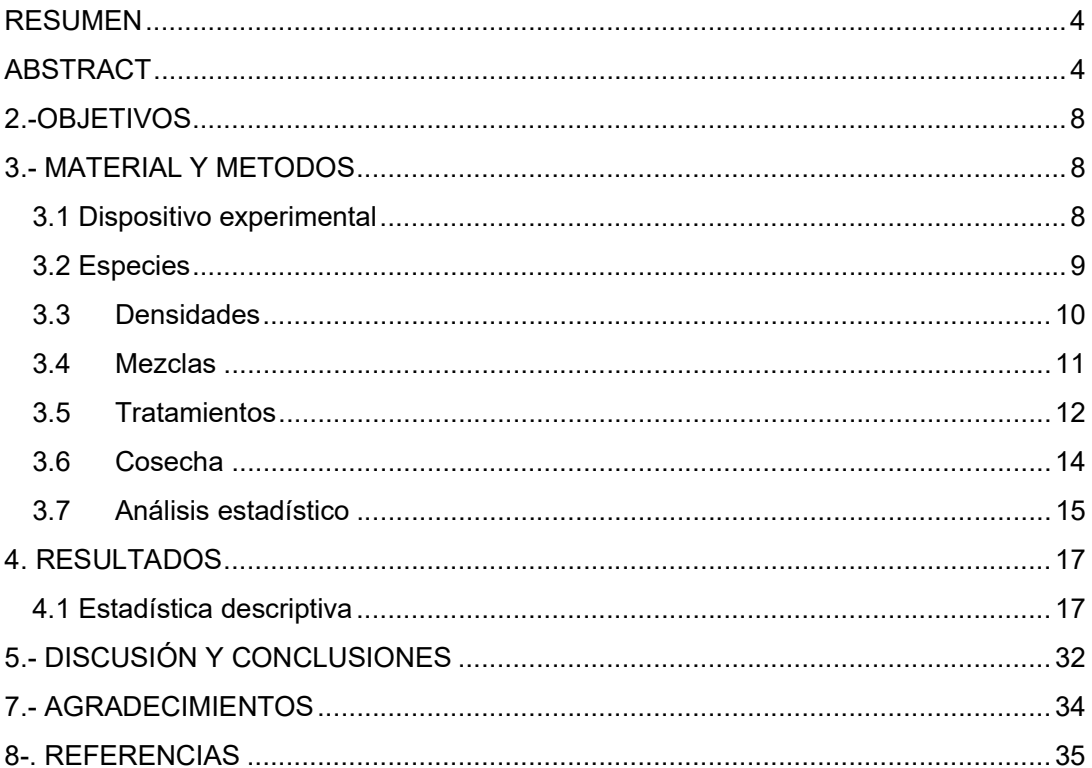

#### RESUMEN

A partir de la depuración de aguas residuales con microalgas se obtiene una biomasa microbiana con propiedades bioestimulantes de liberación lenta que puede ser utilizada en horticultura o remediación de suelos. El impacto de estos bioestimulantes sobre la producción leñosa no está bien estudiada y su conocimiento podría facilitar el uso de estas especies para acelerar la recuperación de suelos. En el presente trabajo se ha estudiado la respuesta en biomasa de dos especies forestales con amplio uso también en jardinería como son Populus alba L. y Salix alba L., evaluando diversos factores como son la mezcla de especies, la densidad de plantación y la incorporación de bioestimulantes de lenta liberación obtenidos a partir de la hidrolisis enzimática de microalgas (Tetradesmus obliquus) cultivadas en aguas residuales. Con este ensayo se busca conocer cuál de las dos especies responde mejor a los tratamientos, en particular a la mezcla de especies, la densidad y la aplicación de bioestimulantes algales durante su primer año de vida. Con estos objetivos en mente se han cosechado las plántulas al cabo de 6 semanas desde la plantación, se han ajustado ecuaciones de biomasa por fracciones (tallo, raíz y hojas) y globalmente tanto de forma aislada como simultáneamente. Los ajustes de biomasa por fracciones y biomasa total han permitido conocer cuál de los modelos ensayados es el más adecuado por especie, en el ajuste simultaneo solo se obtuvo convergencia para la especie Populus alba L., en el ajuste de parámetros expandidos la especie Salix alba L. se ajustó probando solo con la variable densidad. El análisis descriptivo de la especie mostró una tendencia baja en el incremento de diámetros para las dos especies y una tendencia alta en incremento de alturas en las quincenas 1 y 2, con ganancia en biomasa de las fracciones de tallo y raíz. Por otro lado, las densidades altas afectaron el incremento en diámetros y alturas, mientras que mezclas al 60% favorecen ganancias en diámetro y al 80% ganancia en alturas. En cuanto el bioestimulante algal aplicado su aporte fue nulo al diámetro y altura de las dos especies.

Palabras clave: Anillos Nelder, bioestimulante, densidad, mezcla.

#### ABSTRACT

From the purification of wastewater with microalgae, a microbial biomass with slowrelease biostimulant properties is obtained that can be used in horticulture or soil remediation. The impact of these biostimulants on woody production is not well studied and their knowledge could facilitate the use of these species to accelerate soil remediation. In the present work, the biomass response of two forest species widely used in gardening, Populus alba L. and Salix alba L., was studied by evaluating several factors such as species mixture, planting density and the incorporation of slow-release biostimulants obtained from the enzymatic hydrolysis of microalgae (Tetradesmus obliquus) cultivated in wastewater. This trial seeks to know which of the two species responds better to the treatments, in particular to the species mixture, the density and the application of algal biostimulants during their first year of life. With these objectives in mind, seedlings were harvested 6 weeks after planting and biomass equations were adjusted by fractions (stem, root and leaves) and globally both in isolation and simultaneously. The adjustments of biomass by fractions and total biomass have allowed to know which of the tested models is the most appropriate by species, in the simultaneous adjustment only convergence was obtained for the species Populus alba L., in the adjustment of expanded parameters the species Salix alba L. was adjusted by testing only with the density variable. The descriptive analysis of the species showed a low tendency in the increase of diameters for the two species and a high tendency in the increase of heights in fortnights 1 and 2, with gain in biomass of the stem and root fractions.On the other hand, the high densities affected the increase in diameters and heights, while mixtures at 60% favored gains in diameter and at 80% gains in heights. When assessing the influence of the algal biostimulant, its contribution was negligible to the diameter and height of the two species.

## Key words: biostimulant, density, mixing, Nelder Rings.

# 1.- INTRODUCCIÓN

Durante las últimas décadas los efectos del cambio climático han sido más visibles y persistentes a nivel global, lo que ha generado en población reconocer su innegable existencia (Brennan & Owende 2010, Stager 2012), tanto asi, que ya está en la mirada de Gobiernos, Estados y diferentes Organismos Internacionales que han adoptado una fuerte posición para abrir caminos de concertación y cambios estructurales a través de sus agendas políticas (Chiu et al. 2011, Stager 2012). El cambio en el clima desata desequilibrios cíclicos de la naturaleza que nos llevan a sequias intensas o lluvias torrenciales, inundaciones y/o acidificación de océanos a escala local o global (Chen et al. 2011, Stager 2012), debido a la autoría materia de la especie humana como la principal responsable, entre otras, por la sobreexplotación de recursos, la combustión de combustibles fósiles y el aumento en la generación de residuos sólidos y líquidos urbanos (Olguín 2003).

En este sentido, el desarrollo de tecnologías encaminadas a la conservación del medio ambiente, la restauración de áreas degradadas con especies forestales, el aprovechamiento de los residuos generados y la búsqueda de producción limpia y de bajo coste son clave (Olguín 2003). La depuración de aguas residuales no se queda atrás, pues toma cada vez mayor importancia debido al aumento de la población y de la actividad industrial. Además, la normatividad vigente es cada vez más estricta en temas de sostenibilidad y es allí donde los cultivos de microalgas tienen protagonismo por considerarse procesos eco-amigables (eco-friendly processes) por su capacidad de recuperación de nutrientes (nitrógeno y fósforo) presentes en el agua residual en forma de biomasa (Markou & Georgakakis 2011)

La biomasa microbiana algal presenta múltiples aplicaciones. Gómez (2007) afirma que las microalgas tienen un rápido crecimiento y mejor rendimiento que plantas terrestres, su composición bioquímica puede modificarse fácilmente permitiendo acumular compuestos de interés comercial, como son las proteínas, lípidos, pigmentos o incluso biopolímeros que permiten su integración en diferentes campos como el industrial, alimentario, farmacéutico y/o cosmetológico, ambiental, energético y el agrícola. La producción de biocombustibles a partir de microalgas y cianobacterias ofrece ventajas significativas sobre cultivos más convencionales como la canola y la soja (Chisti, 2007). Las proteínas de microalgas se pueden utilizar para la nutrición humana y animal (Spolaore et al., 2006) mejorando su digestibilidad previamente mediante una hidrolisis enzimática (Morris, 2008), una baja suplementación dietética con hidrolizado microalgal podría mejorar no sólo la ultraestructura y funcionalidad intestinal, sino también la pigmentación muscular y la capacidad antioxidante en peces (Galafat et al., 2020). Por su alto contenido de aminoácidos la biomasa de microalgas también se ha propuesto como fertilizante (Ördög et al., 2004) ya que, al aportar los elementos necesarios para su desarrollo la planta ahorra energía metabólica para sintetizar aminoácidos. Se ha demostrado que la aplicación de aminoácidos en vía foliar (Jie et al., 2008) y suelos (Mitchell et al., 1994) tiene un efecto favorable en las plantas al acelerar su desarrollo en términos de mayores tasas de crecimiento de las raíces, desarrollo de las hojas y los brotes, y precocidad de la floración (Plaza et al., 2018).

Los estudios de la influencia de la biomasa microbiana algal en el crecimiento de especies forestales han sido casi nulos, lo que justifica el desarrolló este trabajo. Este trabajo fin de Master, busca aportar conocimiento en cuanto a la respuesta en términos de biomasa total de dos especies forestales expuestas a variables de densidad de plantación, mezcla de especies en proporción y uso de biomasa microbiana como bioestimulantes de lenta liberación. Las especies forestales probadas fueron salicáceas (Populus alba L. y Salix alba L.) de alta presencia en Castilla y León y características de adaptabilidad a mezclas y sustratos, rápido crecimiento y tolerancia a altas temperaturas (Oria de Rueda y Díez, 2008) que se demuestra en su uso en la selvicultura intensiva (populiculltura) y jardinería.

La densidad de plantación fue diseñada mediante el sistema de anillos Nelder (1962) que consiste en utilizar una parcela que contiene anillos concéntricos y radios que unen el centro con el anillo exterior, en cuyas intersecciones se sitúa un árbol que es considerado como unidad experimental, permitiendo testar un rango amplio de densidades. Este tipo de diseño ha permitido realizar ensayos de producción en plantas hortícolas y forestales en poco espacio, permitiendo incluso diferentes proporciones de mezclas entre especies (Ruano y Bravo, 2017).

La estimación de biomasa se realiza conociendo la cantidad total de materia orgánica viva de un sistema forestal o de una especie especifica y se expresa como toneladas o megagramos (Mg) de peso seco por unidad de superficie. Dicha estimación se puede realizar por métodos destructivos que conllevan la inversión de tiempo y recursos para la medición por fracciones (hojas, ramas), es por ello, que la aplicación del principio de alometría en ecuaciones que relacionan la biomasa con variables dendrometricas (diámetro y altura) permite relacionar el desarrollo inicial de plántulas forestales, la cuantificación de Carbono y es un buen indicador de éxito en la plantación (Parresol, 1999).

Este trabajo analiza la respuesta de las plántulas forestales (como unidad experimental) desde la caracterización propia de las especies y su interacción con diferentes variables, analizando cinco (5) densidades diferentes entre 400.000 y 600.000 plántulas/ha, definidos en cinco (5) radios y siete (7) arcos, el desarrollo de la planta ante una mezcla de tres (3) niveles (100%, 80% y 60%) que dependen en proporción de la vecindad con su especie u otra distinta y la obtención en laboratorio de un bioestimulante de lenta liberación a base de microalgas hidrolizadas enzimáticamente procedentes de una planta de tratamiento de residuos urbanos. Para identificar el impacto de las variables tanto sobre la biomasa seca como sobre las variables dendrometricas medidas, se evaluaron diferentes ecuaciones lineales y no lineales. En el caso de la biomasa se ajustaron modelos individuales (para cada especie) por fracciones y total y un sistema de ecuaciones compatibles mediante metodología SUR (Seemingly Unrelated Regressions) así como un ajuste simultaneo de ecuaciones y ajuste de parámetros expandidos a la biomasa total, priorizando los modelos cuyos parámetros sean significativos con p< 0,05, en parámetros de bondad de ajuste y el menor valor del criterio de Akaike (AIC), el menor valor de raíz media del cuadrado del error (RMSE) y el mayor coeficiente de determinación (R<sup>2</sup>).

## 2.-OBJETIVOS

El objetivo principal del presente trabajo es analizar el crecimiento de plántulas forestales tratadas con biomasa microbiana hidrolizada enzimáticamente procedente de una planta de tratamiento de aguas residuales urbanas. Para poder abordar este objetivo general se plantean los siguientes objetivos

específicos:

- 1. Analizar el crecimiento en diámetro y altura de plántulas forestales tratadas con bioestimulantes microalgales.
- 2. Determinar si el aumento en el desarrollo (biomasa) de las plántulas depende de la especie tanto de forma global como por fracciones.
- 3. Evaluar si la densidad, la proporción de mezcla y la dosis del bioestimulante aplicada influyen de forma diferencial sobre el crecimiento juvenil de las especies consideradas (Populus alba L. y Salix alba L.).

#### 3.- MATERIAL Y METODOS

A continuación, se describen los dispositivos experimentales utilizados, las especies leñosas objeto del estudio (Populus alba L. y Salix alba L.), las densidades y proporciones de mezcla ensayadas y los métodos estadísticos aplicados.

#### 3.1 Dispositivo experimental

El ensayo se desarrolló dando inicio en otoño de 2020, en un ambiente controlado dentro de las instalaciones del invernadero de cristal, ubicado en el edificio verde de la Escuela Técnica Superior de Ingenierías Agrarias ETSIIAA - UVa de Palencia, permitiendo de esta manera controlar el riego, temperaturas máximas y mínimas para un mejor desarrollo de las especies objeto de estudio (Figura 1). Dentro del invernadero se instalaron tres (3) dispositivos experimentales y tres (3) replicas, delimitando así el área de ensayo individual por tratamiento mediante el uso de bandejas de poliestireno expandido de 110 cm<sup>2</sup> y un espesor de sustrato de 25 cm que fue cubierto con una proporción 2:2 de mezcla homogenizada de sustrato reutilizado en cultivo de maíz y turba rubia de sphagnum que contiene fertilizante NPK (1,5 g L<sup>-1</sup>), carbonato cálcico (10 g L<sup>-1</sup>) y microelementos.

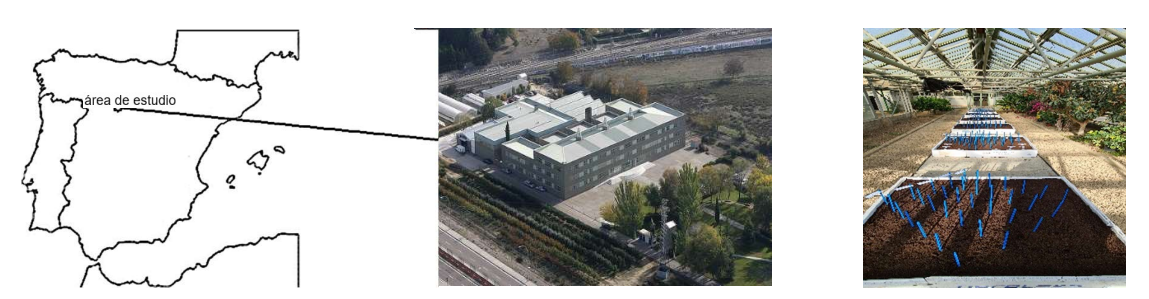

Figura 1- Localización del dispositivo experimental en el Instituto Universitario de Investigación en Gestión Forestal Sostenible. Escuela Técnica Superior de Ingenierías Agrícolas UVA – Campus de Palencia. Imágenes recuperadas de https://d-maps.com/m/europa/spain/espagne/espagne10.gif https://i.promecal.es/IMG/2013/24BB8202-9837-4B0F- 0A8C276E53574255.JPG – Autor)

#### 3.2 Especies

Las unidades experimentales (árbol) plantadas correspondieron a especies forestales de álamo blanco (Populus alba L.) y sauce blanco (Salix alba L.) procedentes del vivero comercial Fuente Amarga, ubicado a 35 km del invernadero, con edad promedio de 2 años, condiciones fitosanitarias favorables en el momento de la recepción, adaptación y plantación del cepellón. Las especies fueron seleccionadas debido a su utilidad en filtros verdes, alta presencia en Castilla y león, rápido crecimiento, adaptabilidad a mezclas y sustratos, tolerancia a altas temperaturas (Oria de Rueda y Díez, 2008). Las Salicáceas (álamos y sauces), requieren de unas condiciones óptimas para su desarrollo como el aseguramiento de suministro de agua, suelos fértiles de contenido bajo en arcillas y buena aireación, alta demanda de luz por lo que en su etapa inicial de cultivo toleran mal la competencia de proximidad con otras especies (Serrada et al., 2008; Sixto et al., 2010).

El material vegetativo utilizado en este ensayo fue estaquillas rectas y sanas en su tallo y sin brotes, con alturas entre 40 y 70 cm, diámetros entre 0,5 y 0.7 cm y cepellones de 15 cm (Figura 2). En total se plantaron 105 de álamo blanco y 105 de sauce blanco realizando las mediciones de diámetro en la base y alturas con repeticiones cada dos (2) semanas, del sobrante de 36 árboles (18 de cada especie) se tomaron 18 plantas para el cálculo de biomasa seca total en laboratorio.

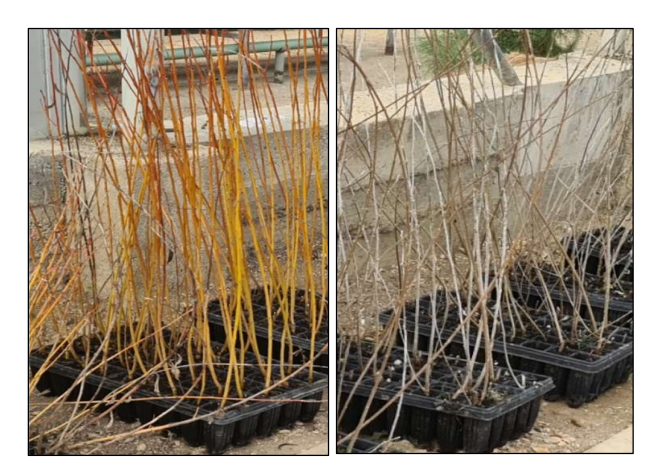

Figura 2- Especies estudiadas. Izquierda Salix alba L., Derecha Populus alba L. Autor.

#### 3.3 Densidades

Con el fin de analizar diferentes densidades de plantación en un mismo dispositivo experimental y así optimizar el espacio disponible en el invernadero, se realizó la distribución de las líneas de plantación en base al diseño de anillos descrito por Nelder (1962). Teniendo en cuenta la superficie del dispositivo, se analizaron cinco (5) densidades diferentes entre 400.000 y 600.000 plántulas/ha, definidos por cinco (5) radios y siete (7) arcos en cuya intersección se plantó un árbol (Tabla 1 y Figura 3).

En este estudio se descartaron las plántulas de los bordes (a1,a7,r1 y r5) y la distribución espacial de los anillos se ajustó a los requerimientos de diseños específicos para la correcta distribución de los árboles. En este contexto, se calculó la proporcionalidad entre la longitud del arco formado entre radios y la longitud del radio entre los anillos y se determinó si el espacio de crecimiento que tiene la planta es cuadrado o rectangular. Parrott et al (2012) definen que la rectangularidad adecuada para la planta debe ser cercana a 1, por lo cual es conveniente establecerla con anterioridad al diseño, sin embargo, debido a la limitación de superficie de plantación disponible en los dispositivos experimentales y las densidades de siembra a probar, se fijó la rectangularidad final en 1,37 para analizar la relación entre densidad y crecimiento de los árboles.

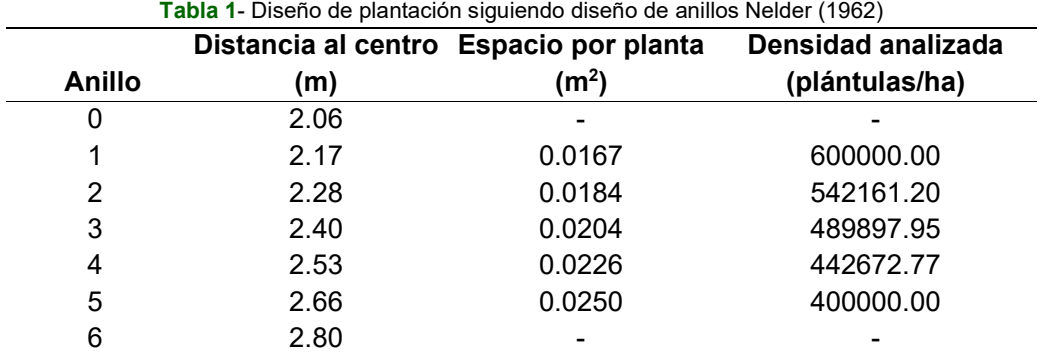

Anillo= Arco; Unidades m= metro;  $m^2$  = metros cuadrados

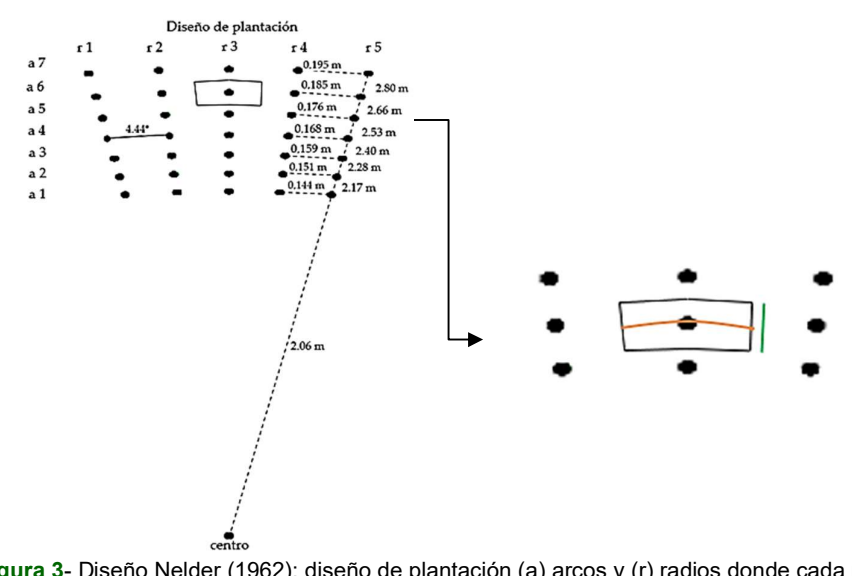

Figura 3- Diseño Nelder (1962): diseño de plantación (a) arcos y (r) radios donde cada punto es una planta; ángulo entre radios; distancia entre plantas del mismo arco y radio. Superficie de crecimiento disponible por la planta; longitud del arco (naranja); longitud de radio (verde); planta (punto negro).

#### 3.4 Mezclas

Entendiendo la densidad como el área disponible para cada árbol en relación con sus vecinos (Parrott et al, 2012), se establecieron tres (3) niveles de competencia con mezclas de especies (Figura 4): al 100 por cien cuando todos sus vecinos son de la misma especie, el 80 por cien cuando uno (1) de sus vecinos es de otra especie y el 60 por cien si dos (2) de sus vecinos son de otra especie. Las mezclas se establecieron en los dispositivos de dos formas, unas con mezcla de Salix al 100%, Salix al 80% y Populus al 60%, otras con mezcla de Populus al 100%, Populus al 80% y Salix al 60%.

Una vez adaptadas las especies en el invernadero fueron plantadas en los dispositivos experimentales (Figura 5) siguiendo la distribución diseñada.

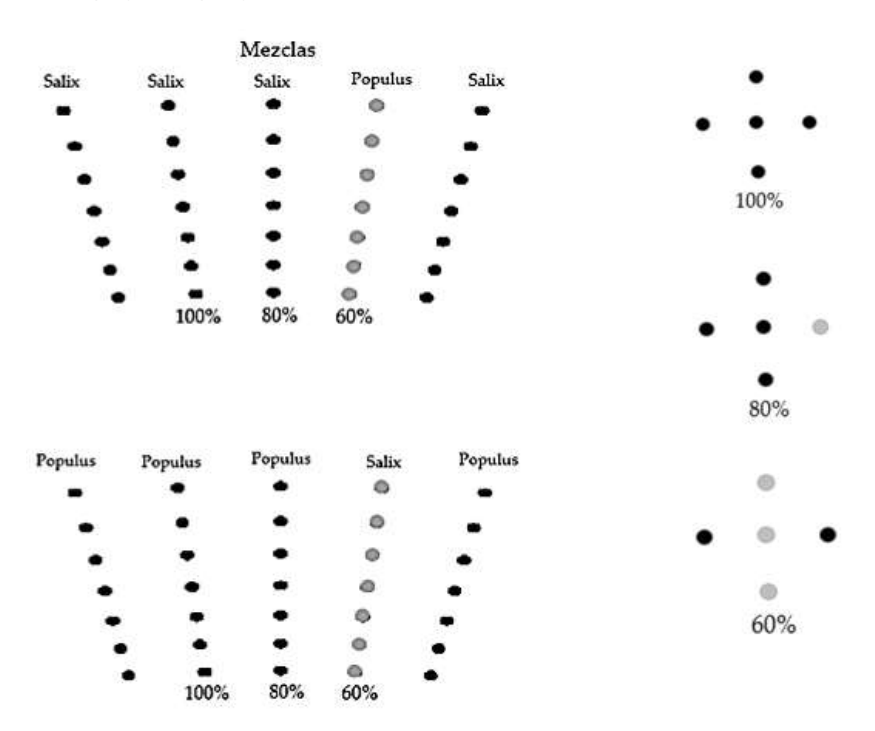

#### Figura 4- Mezcla de especies en tres niveles

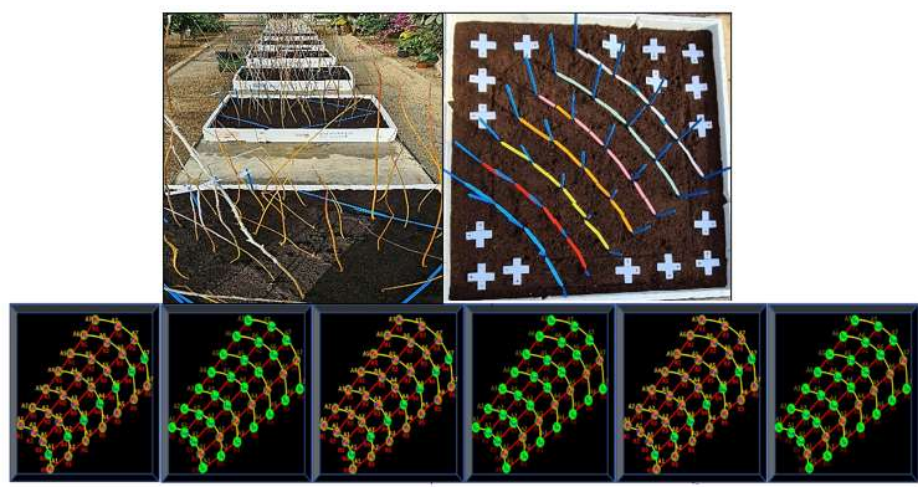

Figura 5-Plantación en dispositivos experimentales. Populus alba L. y Salix alba L. Distribución de anillos y cruces blancas para plantación de árboles de remplazo por marras. Diseño en Seis (6) dispositivos experimentales.

## 3.5 Tratamientos

Las unidades experimentales fueron tratadas con un bioestimulante elaborado en los laboratorios del Departamento de Ingeniería Química y Tecnología del medio ambiente de la Universidad de Valladolid (ETS de Ingeniería Industrial, campus de Valladolid). La base principal del bioestimulante fue biomasa microbiana (microalgas) de Tetradesmus obliquus según lo determinaron los análisis del Laboratorio de diatomología del Instituto de Medio Ambiente, Recursos naturales y Biodiversidad de la Universidad de León (Tabla 2).

Las microalgas requieren principalmente Nitrógeno y Fosforo para su crecimiento y estos fueron aportados entre otros por las aguas residuales, siendo un método efectivo y económico de biorremediación, además de ser una fuente de péptidos, proteínas y promotores de crecimiento como las auxinas (Navarro-López et al., 2020). Las algas utilizadas para la obtención del bioestimulante provenían de un fotobiorreactor abierto de 272 m<sup>2</sup> alimentado con medio mineral, diluido con digestato del digestor anaerobio de la depuradora del Complejo para Tratamiento de Residuos Urbanos de Zaragoza.

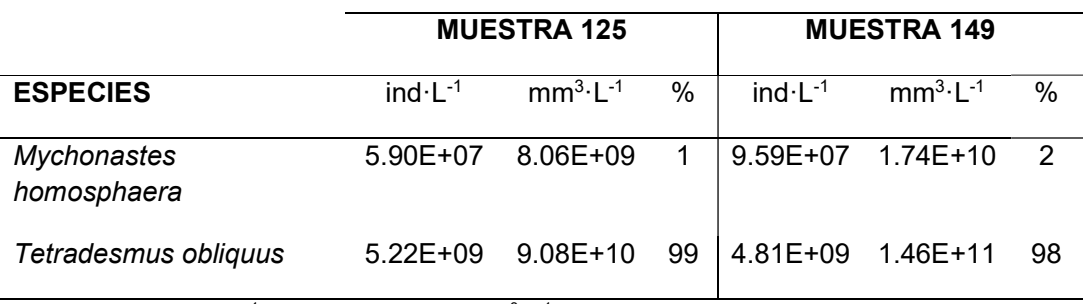

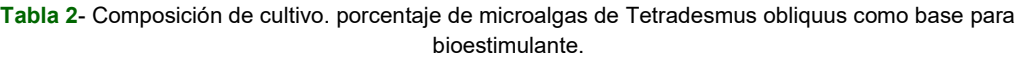

Unidades: ind·L<sup>-1</sup> (individuos por litro); mm<sup>3</sup>·L<sup>-1</sup> = milímetros cúbicos por litro; % proporción.

Las proteínas contenidas en las microalgas inducen un efecto estimulante importante en las plantas, cuando son liberadas en forma de aminoácidos (Michalak, I.; Chojnacka, K, 2015) mediante el proceso de hidrolisis enzimática para mejorar su conservación como lo propone Romero García et al. (2012a).

El proceso de hidrolisis enzimática aplicado para la obtención del bioestimulante se adaptó de la metodología desarrollada por Romero García et al. (2012b) en el proceso Filtered Smith Predictor (FSP) para controlar el pH durante la hidrólisis enzimática de microalgas en la producción de L-aminoácidos concentrados (Figura 6). Las algas se recibieron con una concentración de 200 g  $L^{-1}$  y se tomó un volumen de muestra de 350 ml.

El pretratamiento térmico se inició calentando la muestra a 80 °C en agitación continua durante 20 min en un reactor encamisado con capacidad de 0,5 L. A continuación, el cultivo concentrado de microalgas se enfrió en un baño de agua hasta llegar a los 50 °C y su pH inicial fue de 8.71, debiendo ajustar su pH a 8.0 agregando 1.4 ml de  $H_2SO_4$  (1) M).

La hidrolisis enzimática se realizó en dos etapas a condiciones normalizadas:

Etapa 1 (tiempo 3 h): se calentó a 50 °C el reactor que contenía la biomasa, controlando el pH en 8.0 con la adición de NaOH (1 M). Estabilizado el pH, se adicionaron 14 ml de enzima comercial de Alcalasa ® 2.5 L (proteinasa del Bacillus licheniformis) con agitación mecánica tipo turbina, de esta manera comenzó la reacción, liberándose los aminoácidos que acidifican el medio y disminuyen el pH. Se extrajo una muestra de 10 ml para análisis de solidos totales y solidos volátiles, luego se recalculó a 350 ml y se estabilizó la biomasa agregando NaOH (1 M) a demanda (3 ml en total) hasta finalizar el tiempo de la etapa con pH 7.92.

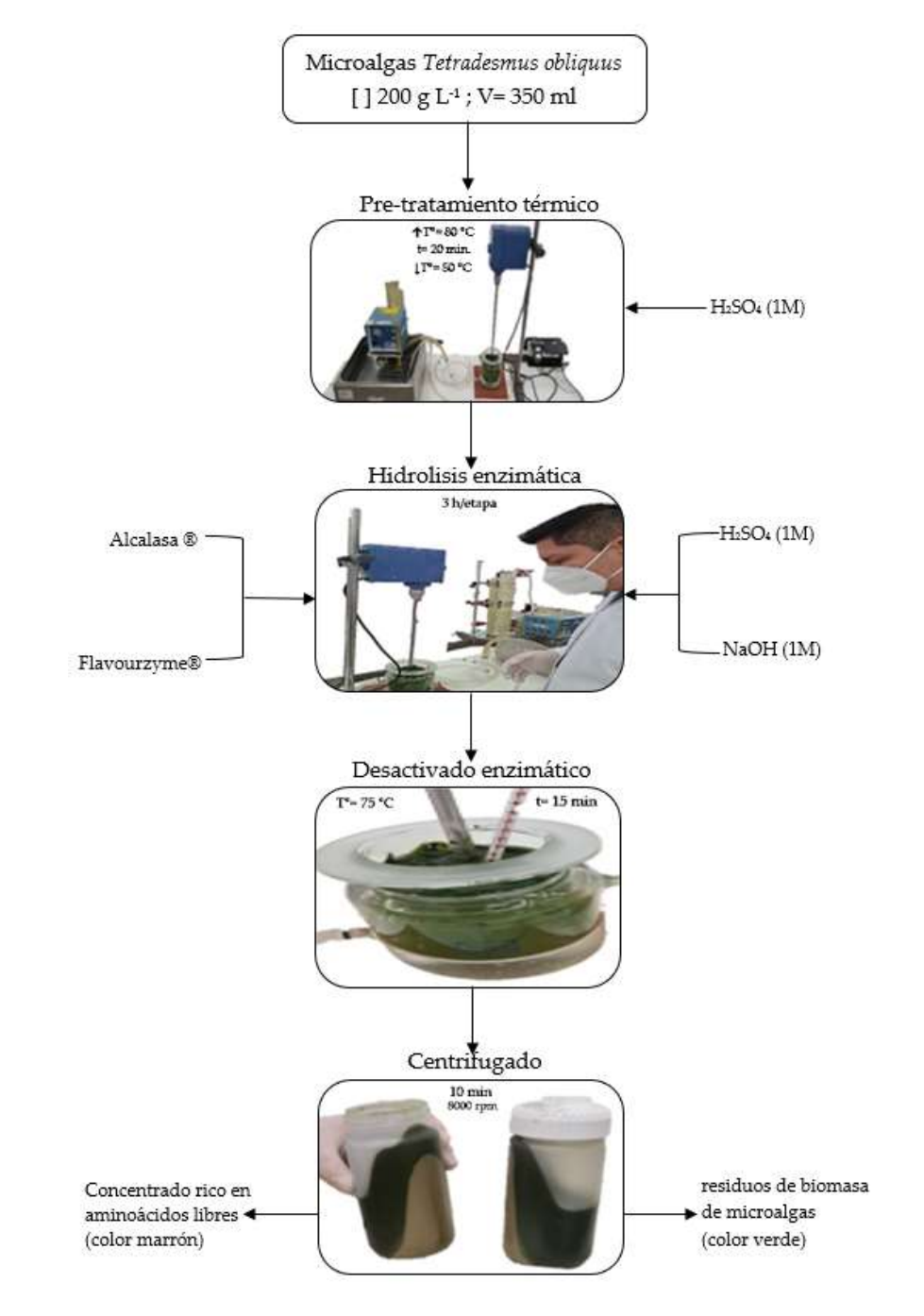

Figura 6- Protocolo hidrolisis enzimática en microalgas Tetradesmus obliquus. Adaptado de Romero García et al. (2012b)

Etapa 2 (tiempo 3 h): se bajó el pH de la muestra a 7.0 agregando 5.5 ml de H<sub>2</sub>SO<sub>4</sub> (1 M), estabilizada, se adicionaron 14 ml de enzima comercial de Flavourzyme® (complejo proteasa / peptidasa), se controló el pH en 7.0 hasta finalizar el tiempo de la etapa con pH 7.16. En este punto se calienta la muestra a 75 °C durante 15 minutos para desactivar las enzimas.

Finalmente, la muestra se coloca en tubos de 250 ml y se centrifuga a 8000 rpm durante 10 minutos, de esta manera el concentrado final rico en aminoácidos se separa de la biomasa residual.

Con el bioestimulante obtenido se prepararon dos diluciones para aplicar sobre las unidades experimentales de la siguiente manera: la primera correspondió a una dilución por factor de 64 (F64) en la cual se diluyo 100 g biomasa en 6.3 L de agua y la segunda fue por factor de 84 (F84) en el que se diluyo 75 g de biomasa en 6.3 L de agua. El tratamiento F64 y F84 fue aplicado a las unidades experimentales luego de exponerlas a periodo de estrés por cuatro días después de la plantación, con dosis de 10 L/ha en suelos y repeticiones cada dos (2) semanas.

## 3.6 Cosecha

Pasadas seis semanas después de la plantación, se realizó la cosecha de las plantas (Figura 7) para su análisis de biomasa seca por fracciones (hojas, tallos y raíz) y biomasa total siguiendo los siguientes pasos:

1. Cosecha en invernadero:

a. Etiquetado de todas las bolsas de plástico con el código de bandeja, radio, arco, tratamiento y fecha de la cosecha que identifique a la planta.

b. Corte a cuello de la raíz para separación del tallo.

c. Depósito de tallos con hojas en bolsa plástica etiquetada para traslado al laboratorio.

- d. Extracción de la raíz con ayuda del tenedor y pala
- e. Depósito de la raíz en bandeja de plástico para limpieza inicial de sustrato.
- f. Repaso del sustrato en búsqueda de trozos de raíces secundarias.
- g. Depósito de la raíz en bolsa etiquetada para traslado al laboratorio.
- h. Recolección de material.
- 2. Procedimiento de laboratorio:
	- a. Etiquetado de tres sobres de papel por planta (hojas, tallo y raíz), con código identificativo que coincida con el de la bolsa de plástico en la que vino del invernadero.
	- b. Limpieza de raíces y filtrado para recolección de raíces secundarias.
	- c. Preparación de placas Petri (tres partes de abajo, sin tapa) para recolección de material. Una de ellas fija en la balanza con tara continua a cero.
	- d. Pre-secado de las raíces con papel absorbente.
	- e. Fraccionado de la planta (hojas, tallo y raíz) con tijeras, contando el número de ramificaciones laterales.
	- f. Secado en estufa a 80 °C por 72 horas.

g. Pesado y obtención de biomasa seca por fracción y total de cada planta.

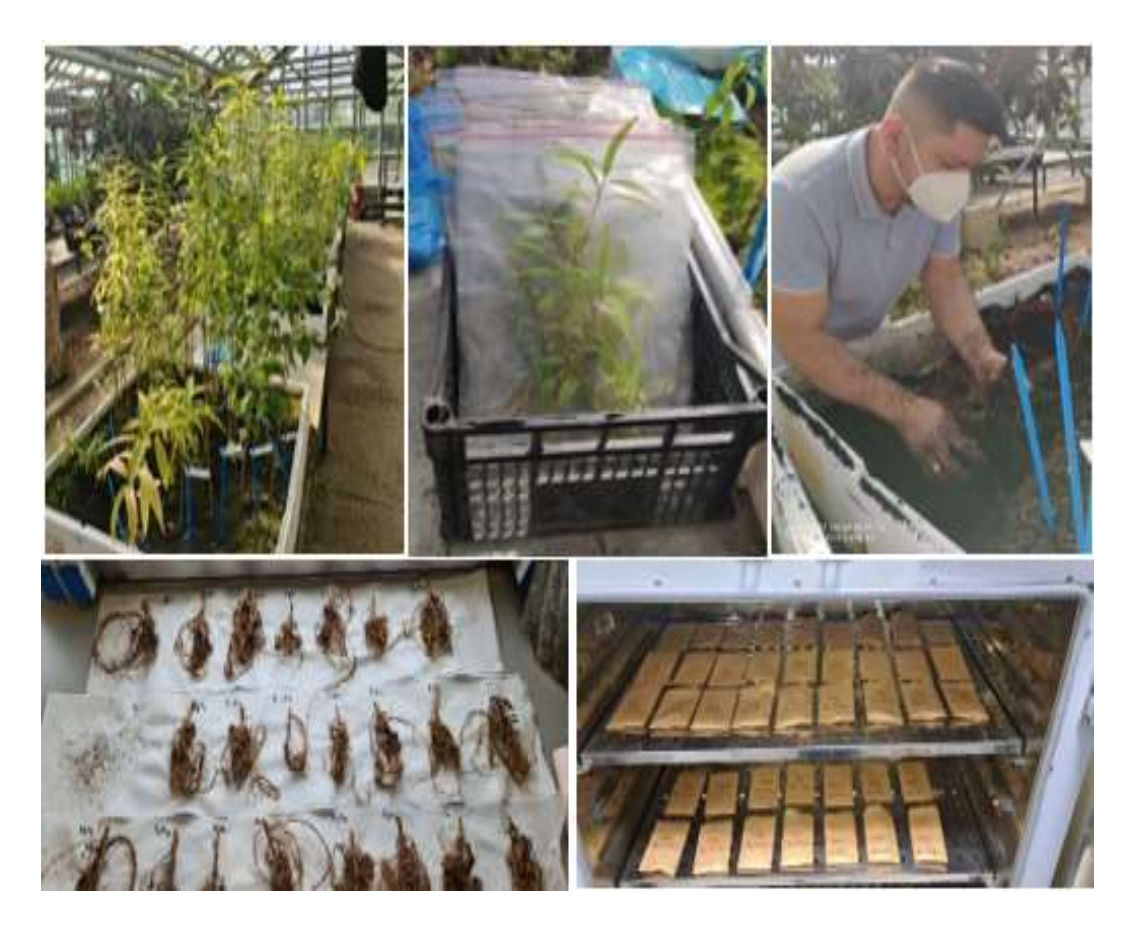

Figura 7- Cosecha de plantas para cálculo de biomasa. Fracciones (hojas, tallo y raíz) por planta. Limpieza de raices. Secado en estufa.

#### 3.7 Análisis estadístico

En primer lugar, se realizó un estudio descriptivo de las principales variables (diámetro, alturas y volumen) en el momento de plantación, antes de la aplicación de la biomasa microbiana y, a partir de ese momento, quincenalmente durante dos meses. Los valores de biomasa (fresca y seca) obtenidas al final del ensayo fueron también analizados descriptivamente.

Para identificar el impacto de las variables tanto sobre la biomasa seca como sobre las variables dendrométricas medidas, se evaluaron diferentes ecuaciones lineales y no lineales. En el caso de la biomasa se ajustaron modelos individuales (para cada especie) por fracciones y total y un sistema de ecuaciones compatibles mediante metodología SUR (Seemingly Unrelated Regressions) ya utilizada con anterioridad entre otros por Riofrío, et al. (2013), para evaluar la biomasa de tres especies en bosques andinos de Ecuador. A continuación, se probaron 13 ecuaciones lineales y no lineales (Tabla 3) en función del diámetro (DBH) y la altura (Ht), en todo caso cuyos parámetros sean significativos con p< 0,05, priorizando los modelos en parámetros de bondad de ajuste y el menor valor del criterio de Akaike (AIC), el menor valor de raíz media del cuadrado del error (RMSE) y el mayor coeficiente de determinación  $(R^2)$ .

| Modelos                                                                                          |
|--------------------------------------------------------------------------------------------------|
| 1) $W = \alpha + \beta^*DBH^*Ht$                                                                 |
| 2) W= $\alpha$ + β*DBH <sup>2</sup> Ht                                                           |
| 3) $W = \alpha + \beta^*DBH + \lambda^*DBH^2$                                                    |
| 4) W= $\alpha$ + $\beta$ *DBH + $\lambda$ *DBH <sup>2</sup> + $\theta$ * DBH <sup>2</sup> * HtHt |
| 5) $W = \alpha + \beta^*DBH + \lambda^*HtHt$                                                     |
| 6) $W = \alpha + \beta^*DBH^2 + \lambda^*DBH^2*HtHt$                                             |
| 7) $W = \alpha + \beta^*DBH^2 + \lambda^*Ht$                                                     |
| 8) W= $\alpha$ + β*DBH <sup>2</sup> + λ*Ht + θ* DBH <sup>2</sup> *Ht                             |
| 9) $W = \alpha + \beta^*DBH^2 + \lambda^*DBH^*Ht$                                                |
| 10) W= $\alpha$ + β*DBH <sup>2</sup> *Ht + λ*DBH*Ht                                              |
| 11) W= $\alpha$ + β*DBH <sup><math>^{\lambda}</math></sup> *Ht $^{\theta}$                       |
| 12) W= $\alpha$ + β*DBH <sup><math>\lambda</math></sup>                                          |
| 13) W= $\alpha$ + β*(DBH <sup>2</sup> *Ht) <sup><math>\lambda</math></sup>                       |

Tabla 3- Modelos generales evaluados para estimar biomasa

W: biomasa (kg); DBH: diámetro (cm); Ht: altura (m); α, β, λ y θ : parámetros del modelo (Riofrío, et al., 2013)

Con el ajuste simultaneo (SUR) se probó tanto la convergencia de los modelos como la significancia p< 0,05 de los parámetros estimados utilizando el programa R Core Team (2019) con instalación de los paquetes "plyr" Wickham (2011), "stats" Core Team (2019), "lattice" Sarkar, (2008), "ggplot2" Wickham (2016) y "systemfit" Henningsen and Hamann (2007).

Finalmente, para la biomasa total se ajustaron de nuevo los modelos, esta vez expandiendo los parámetros e incluyendo como nuevas variables explicativas la densidad, la mezcla y el bioestimulante utilizado. Dado que se consideró que estas variables afectan principalmente al parámetro asintótico (β) de los modelos de biomasa total, este parámetro se expandió de forma lineal incluyendo variables que representan el tratamiento con bioestimulantes, la densidad y la mezcla. El procedimiento fue el siguiente:

En primer lugar, se definieron los modelos generales (Tabla 3) ajustados con una regresión no lineal para evaluar que los parámetros sean significativos con p< 0,05, priorizando los modelos en parámetros de bondad de ajuste y el menor valor del criterio de Akaike (AIC), el menor valor de raíz media del cuadrado del error (RMSE) y el mayor coeficiente de determinación  $(R^2)$ , se elige el mejor de los modelos significativos para cada especie por separado. Después se crearon variables dummy para los factores tratamiento y mezcla, la densidad se dejó como un factor numérico y se expandieron los parámetros inicialmente incluyendo todas las variables a la vez y después probando las combinaciones de forma iterativa.

#### 4. RESULTADOS

#### 4.1 Estadística descriptiva

Los datos de diámetros y alturas por planta, biomasa por fracciones y biomasa total, además del cálculo de volumen de crecimiento obtenidos en este trabajo, fueron utilizados en un análisis estadístico descriptivo (forma de distribución, tendencia central y dispersión), con el fin de conocer las tendencias que siguen los datos, siendo de gran ayuda la descripción gráfica para evaluar la relación de variables explicativas frente a dependientes.

El estudio presenta las tendencias observadas analizando los promedios de los incrementos en diámetro de las 45 plántulas de Salix alba L. que tienen las cuatro plántulas vecinas vivas (Tabla 4). Se puede observar que hay no hay diferencias altas en el incremento de diámetro entre las dos en el periodo de estudio, caso contrario se observa en el incremento en altura en sus primeras etapas de desarrollo y por ende en el volumen sobre todo en las quincenas iniciales 1 y 2, pasado este tiempo su incremento no es mayor, los valores máximos y mínimos son proporcionales en todas las quincenas, lo que guarda relación con su crecimiento. En relación con el peso seco se observan diferencias mayores en las fracciones de tallo y raíz que en hojas y ramas con menor biomasa.

Para el caso de la especie Populus alba L. en las 45 plántulas se observa mayor incremento en diámetro (Tabla 5) en comparación con la especie Salix alba L. pero de manera individual su incremento no tiene mayor tendencia, caso contrario de su incremento en altura que muestra altas diferencias y por ende en volumen en el periodo de estudio. Los valores máximos y mínimos son proporcionales para diámetros en todas las quincenas, lo que guarda relación con su crecimiento. En relación con el peso seco se observan diferencias mayores en las fracciones de tallo y raíz que en hojas y ramas con menor biomasa.

Tabla 4- Estadígrafos básicos (media, mínimo, máximo, desviación típica y numero de observaciones) de las variables medidas (diámetro, alturas, volumen, pesos frescos y secos total y por fracciones) en la especie Salix alba L.

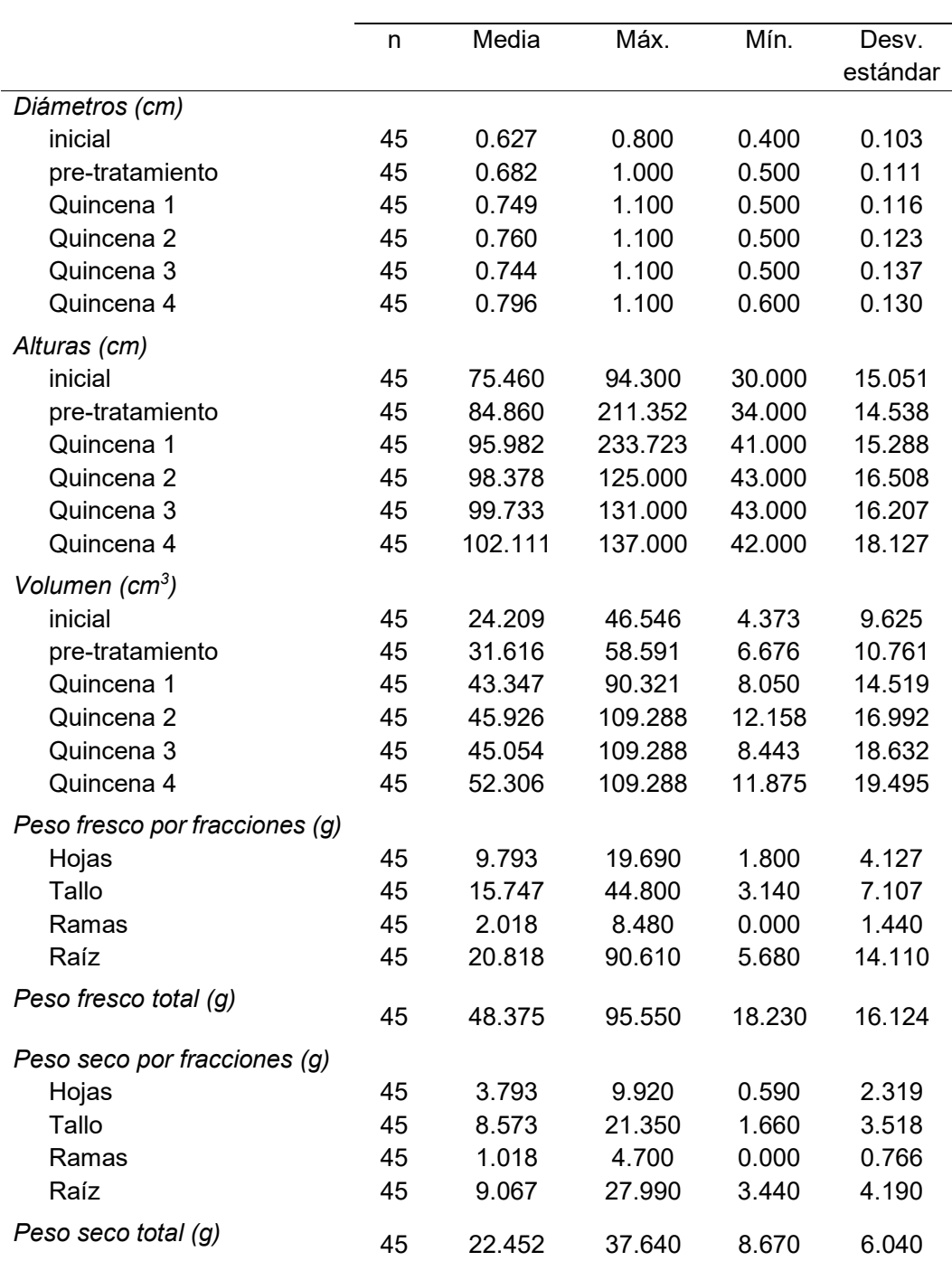

Unidades: cm= centímetros; cm<sup>3</sup>=centímetros cúbicos; g= gramos; inicial=medida al inicio del estudio; pre-tratamiento=medidas antes de iniciar aplicación de bioestimulante; Quincena= medidas tomadas cada dos semanas.

Para el caso de la especie Populus alba L. en las 45 plántulas se observa mayor incremento en diámetro (Tabla 5) en comparación con la especie Salix alba L. pero de manera individual su incremento no tiene mayor tendencia, caso contrario de su incremento en altura que muestra altas diferencias y por ende en volumen en el periodo de estudio. Los valores máximos y mínimos son proporcionales para diámetros en todas

las quincenas, lo que guarda relación con su crecimiento. En relación con el peso seco se observan diferencias mayores en las fracciones de tallo y raíz que en hojas y ramas con menor biomasa.

Tabla 5- Estadígrafos básicos (media, mínimo, máximo, desviación típica y numero de observaciones) de las variables medidas (diámetro, alturas, volumen, pesos frescos y secos total y por fracciones) en la especie Populus alba L.

|                                |    | especie <i>Fopulus alba L.</i> |         |        |          |
|--------------------------------|----|--------------------------------|---------|--------|----------|
|                                | n  | Media                          | Máx.    | Mín.   | Desv.    |
|                                |    |                                |         |        | estándar |
| Diámetros (cm)                 |    |                                |         |        |          |
| inicial                        | 45 | 0.689                          | 0.900   | 0.400  | 0.123    |
| pre-tratamiento                | 45 | 0.749                          | 1.200   | 0.400  | 0.153    |
| Quincena 1                     | 45 | 0.818                          | 1.300   | 0.400  | 0.160    |
| Quincena 2                     | 45 | 0.871                          | 1.200   | 0.700  | 0.130    |
| Quincena 3                     | 45 | 0.864                          | 1.200   | 0.600  | 0.148    |
| Quincena 4                     | 45 | 0.913                          | 1.300   | 0.600  | 0.178    |
| Alturas (cm)                   |    |                                |         |        |          |
| inicial                        | 45 | 75.264                         | 99.500  | 38.000 | 14.908   |
| pre-tratamiento                | 45 | 91.053                         | 122.000 | 21.000 | 19.444   |
| Quincena 1                     | 45 | 118.377                        | 174.000 | 56.000 | 26.339   |
| Quincena 2                     | 45 | 120.577                        | 182.000 | 56.000 | 27.187   |
| Quincena 3                     | 45 | 123.688                        | 195.000 | 60.000 | 26.962   |
| Quincena 4                     | 45 | 126.755                        | 196.000 | 79.000 | 25.673   |
| Volumen (cm <sup>3</sup> )     |    |                                |         |        |          |
| inicial                        | 45 | 29.182                         | 60.118  | 6.158  | 12.235   |
| pre-tratamiento                | 45 | 42.687                         | 102.919 | 8.082  | 20.905   |
| Quincena 1                     | 45 | 67.085                         | 193.789 | 14.200 | 38.469   |
| Quincena 2                     | 45 | 75.218                         | 172.960 | 34.636 | 34.190   |
| Quincena 3                     | 45 | 76.855                         | 185.315 | 21.771 | 37.645   |
| Quincena 4                     | 45 | 89.570                         | 260.155 | 22.337 | 50.420   |
| Peso fresco por fracciones (g) |    |                                |         |        |          |
| Hojas                          | 45 | 16.241                         | 48.170  | 3.780  | 11.023   |
| Tallo                          | 45 | 26.214                         | 129.470 | 4.560  | 20.076   |
| Ramas                          | 45 | 3.817                          | 22.000  | 0.330  | 4.112    |
| Raíz                           | 45 | 36.103                         | 83.430  | 2.620  | 18.001   |
| Peso fresco total (g)          |    |                                |         |        |          |
|                                | 45 | 82.375                         | 258.020 | 14.220 | 45.594   |
| Peso seco por fracciones (g)   |    |                                |         |        |          |
| Hojas                          | 45 | 7.1709                         | 20.9100 | 1.3600 | 5.3772   |
| Tallo                          | 45 | 12.890                         | 54.530  | 2.390  | 8.574    |
| Ramas                          | 45 | 1.863                          | 9.130   | 0.080  | 1.818    |
| Raíz                           | 45 | 13.089                         | 30.260  | 2.530  | 5.966    |
| Peso seco total (g)            | 45 | 35.014                         | 111.410 | 8.990  | 18.923   |

Unidades: cm= centímetros; cm<sup>3</sup> =centímetros cúbicos; g= gramos; inicial=medida al inicio del estudio; pretratamiento=medidas antes de iniciar aplicación de bioestimulante; Quincena= medidas tomadas cada dos semanas

La grafica de cajas y bigotes (Figura 8) nos muestra las diferencias a lo largo de las densidades analizadas no son tan claras, aunque se puede observar en el caso del incremento en diámetro que son menores bajo altas densidades, aunque el máximo incremento en diámetro en la base se observó con una densidad de aproximadamente 400000 plántulas/ha. En relación con la mezcla de especies de nuevo se ven las diferencias en función de los porcentajes de mezcla, por ejemplo, los incrementos en diámetro son mayores cuando el 60% de las plantas son de la misma especie, aunque esta tendencia es menor con densidades mayores.

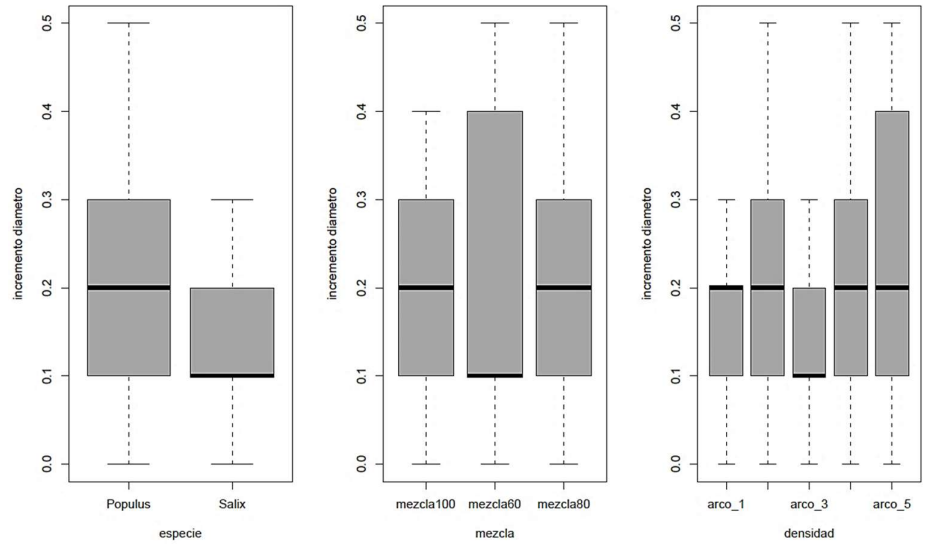

Figura 8- Boxplot de los incrementos en diámetro: con respecto a la especie; a la mezcla de especies definidas por los radios (100%, 80% y 60%); y la densidad (plántulas/ha) de siembra definida por los arcos (arco 1= 600000, arco 2= 542161.20, arco 3= 489897.95, arco 4= 442672.77 y arco 5= 400000)

En relación con el incremento en altura (Figura 9), el boxplot nos confirma las diferencias entre especies individualmente y en el caso de las mezclas de especies de nuevo se ven las diferencias entre las dos, esta vez en el aumento de altura cuando el 80% de las plantas son de la misma especie, aunque en densidades bajas, pero al aumentar la densidad esta diferencia no es tan clara.

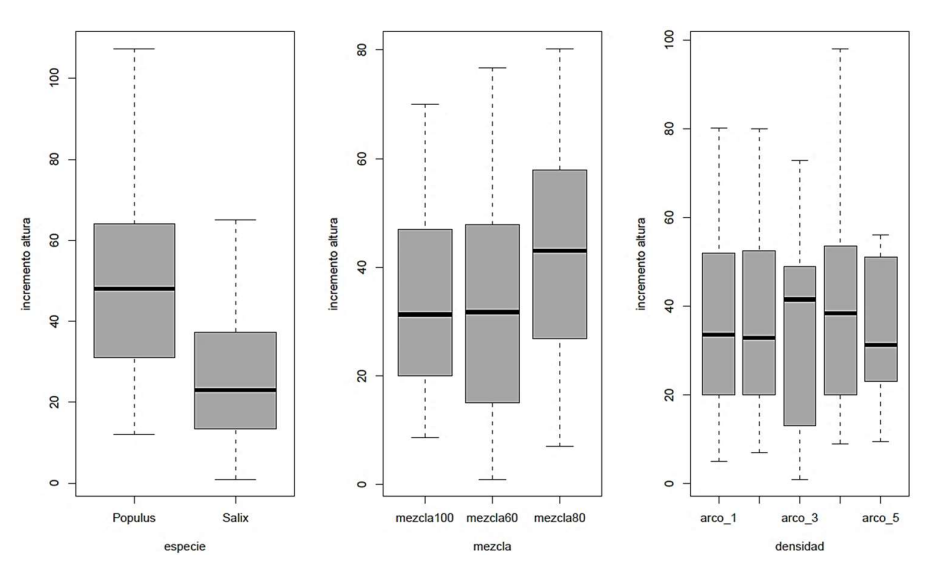

Figura 9- Boxplot de los incrementos en altura: con respecto a la especie; a la mezcla de especies definidas por los radios (100%, 80% y 60%); y la densidad (plántulas/ha) de siembra definida por los arcos (arco 1= 600000, arco 2= 542161.20, arco 3= 489897.95, arco 4= 442672.

En cuanto a los tratamientos aplicados (F64 y F84) el boxplot de cajas y bigotes no muestra cambios altamente variables en las especies de estudio, lo que permite deducir que es nulo su aporte al crecimiento y ganancia de biomasa (Figura 10).

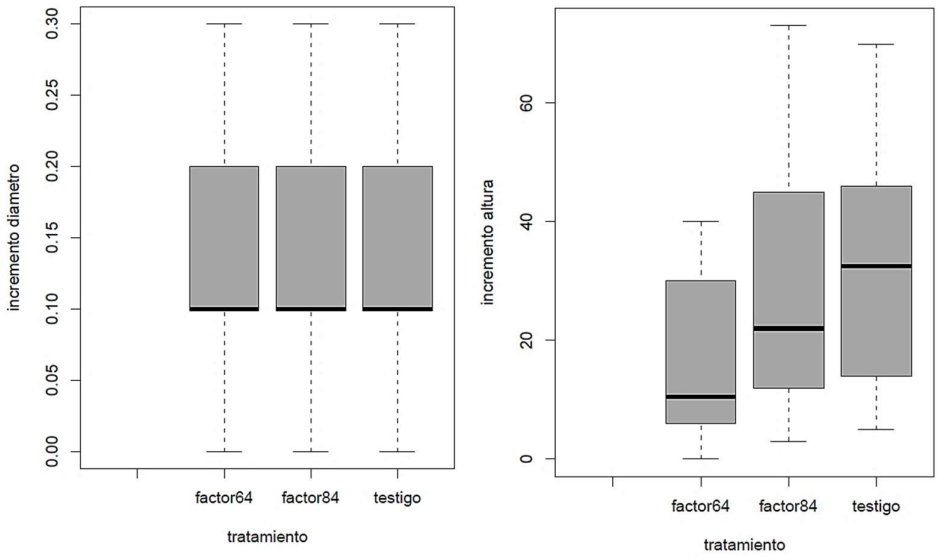

Figura 10- Boxplot del incremento en diámetro y altura con respecto al tratamiento.

En cuanto a la proporcionalidad de la biomasa se puede observar que en las dos especies existe una tendencia similar alta en las fracciones (partes) de hojas y tallo, de manera individual se observa claramente una alta proporción de biomasa en tallos y raíces, que corresponde a la dinámica de crecimiento de las plántulas.

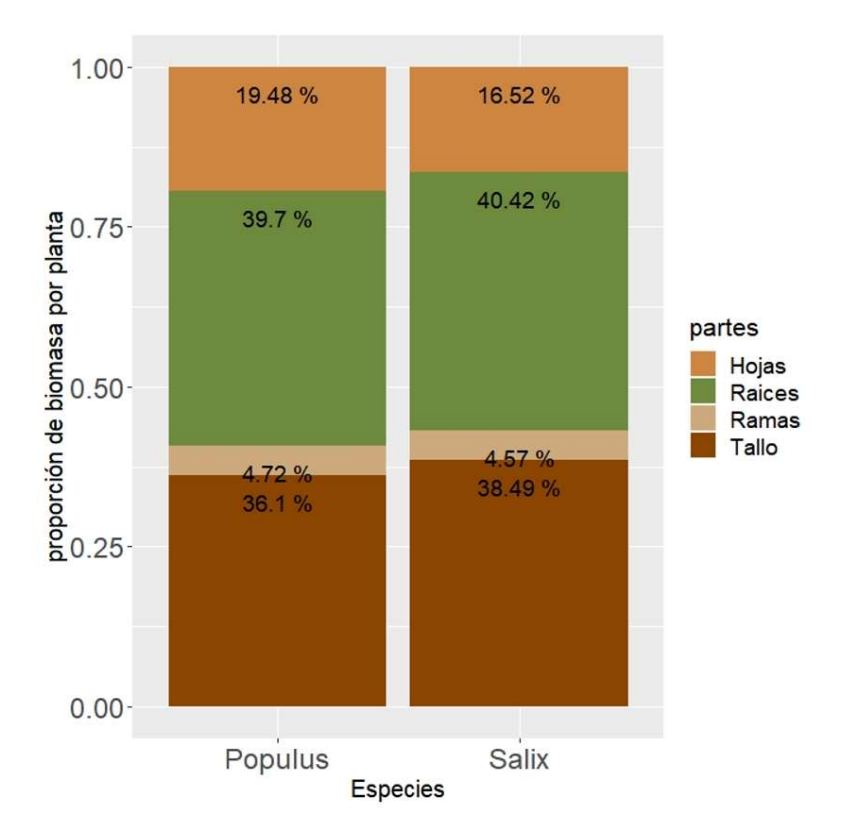

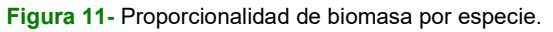

#### Estudio de biomasa por fracciones

El ajuste, primero individual y finalmente simultáneo, de las fracciones de biomasa por especie ha permitido conocer cuál de los modelos ensayados es el más adecuado. En el caso del sauce (Salix alba L.) en el estudio de la biomasa del tallo (tabla 6) se descartó el modelo 11 porque no convergía y los modelos 3, 5, 6, 9 y 10 por presentar alguno de los parámetros no significativos. De entre los modelos restantes el que presentaba mejor ajuste (tabla 7) es el modelo 4 que tiene forma de polinomio donde el diámetro (directamente y al cuadrado) y la interacción entre diámetro y altura son las variables incluidas.

| <b>Table 0</b> - Valores Obterliges del ajustes de modelos para tallo de especie <i>Salix alba L.</i> |             |                                                           |          |                      |  |  |
|----------------------------------------------------------------------------------------------------|-------------|-----------------------------------------------------------|----------|----------------------|--|--|
| Parámetros                                                                                            | Estimación  | Error estándar                                            | t valor  | $Pr(>\vert t \vert)$ |  |  |
| Modelo 1 (b1)                                                                                         | 0.11167     | 0.00449                                                   | 24.87    | $2e-16$ ***          |  |  |
| Modelo 2 (b1)                                                                                         | 0.113795    | 0.004387                                                  | 25.94    | $2e-16$ ***          |  |  |
| Modelo 4 (b1)                                                                                         | 11.99764    | 3.02469                                                   | 3.967    | $0.000149$ ***       |  |  |
| (b2)                                                                                                  | $-19.67508$ | 5.06877                                                   | $-8.230$ | 0.000201 ***         |  |  |
| (b3)                                                                                                  | 0.16989     | 0.02064                                                   | 3.882    | 1.68e-12 ***         |  |  |
| Modelo 7<br>(b1)                                                                                      | 8.56110     | 2.02994                                                   | 4.217    | 5.98e-05 ***         |  |  |
| (b2)                                                                                                  | 0.04126     | 0.01413                                                   | 2.920    | $0.00445**$          |  |  |
| Modelo 8<br>(b1)                                                                                      | $-6.63564$  | 2.72999                                                   | $-2.431$ | $0.01713*$           |  |  |
| (b2)                                                                                                  | 0.03856     | 0.01140                                                   | 3.382    | $0.00108**$          |  |  |
| (b3)                                                                                                  | 0.12428     | 0.01787                                                   | 6.955    | 6.22e-10 ***         |  |  |
|                                                                                                    |             | n voloroo: 0 '***' 0 001 '**' 0 01 '*' 0 05 ' ' 0 1 ' ' 1 |          |                      |  |  |

Tabla 6 - Valores obtenidos del ajustes de modelos para tallo de especie Salix alba L.

p-valores: 0 '\*\*\*' 0.001 '\*\*' 0.01 '\*' 0.05 '.' 0.1 ' ' 1

La selección del mejor modelo de los modelos significativos se realizó con la función anónima para determinar  $R^2$ , SSE, RSE, AICs Y BICs (Tabla 7)

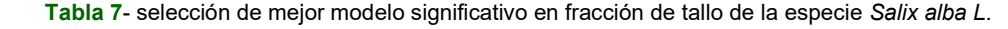

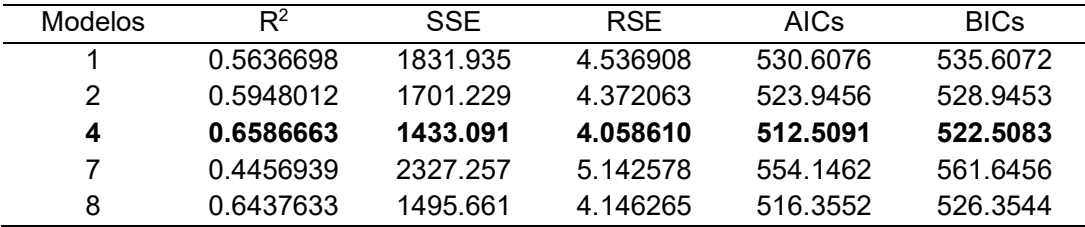

R<sup>2</sup>= R-cuadrado; SSE= Suma de cuadrados de los residuales; RSE= Error estándar relativo; AICs= criterio de información de Akaike; BICs= criterio de información bayesiana

En el estudio de la biomasa para raíz (tabla 8) del sauce (Salix alba L.), se descartó los modelos 11 y 12 porque no convergían y los modelos 3, 4, 5, 6, 8, 9, 10 y 13 por presentar alguno de los parámetros no significativos. Entre los modelos restantes el que presentaba mejor ajuste (tabla 9) es el modelo 7 que tiene forma de polinomio donde el diámetro (directamente y al cuadrado) y la interacción entre diámetro y altura son las variables incluidas.

Tabla 8- Valores obtenidos del ajuste de modelos para raíz de especie Salix alba L.

| Parámetros    | Estimación                                                | Error estándar | t valor | $Pr(>\vert t \vert)$ |  |  |  |  |
|---------------|-----------------------------------------------------------|----------------|---------|----------------------|--|--|--|--|
| Modelo 1 (b1) | 0.107467                                                  | 0.004641       | 23.16   | $2e-16$ ***          |  |  |  |  |
| Modelo 2 (b1) | 0.107114                                                  | 0.005157       | 20.77   | $2e-16$ ***          |  |  |  |  |
| Modelo 7 (b1) | 8.74118                                                   | 1.82265        | 4.796   | $6.55e-06$ ***       |  |  |  |  |
| (b2)          | 0.03847                                                   | 0.01269        | 3.031   | $0.0032**$           |  |  |  |  |
|               | p voloroo: 0 '***' 0 001 '**' 0 01 '*' 0 05 ' ' 0 1 ' ' 1 |                |         |                      |  |  |  |  |

p-valores: 0 '\*\*\*' 0.001 '\*\*' 0.01 '\*' 0.05 '.' 0.1

Tabla 9-selección de mejor modelo significativo en fracción de raíz de la especie Salix alba L.

| Modelos | $\mathsf{R}^2$ | SSE      | <b>RSF</b> | AICs.    | <b>BICs</b> |
|---------|----------------|----------|------------|----------|-------------|
|         | 0.2758205      | 1956 827 | 4 689011   | 536 5432 | 541 5429    |
| 2.      | 0 1299398      | 2351 016 | 5 139641   | 553 0603 | 558.0600    |
|         | 0.3056480      | 1876.230 | 4.617444   | 534.7578 | 542.2573    |

R<sup>2</sup>= R-cuadrado; SSE= Suma de cuadrados de los residuales; RSE= Error estándar relativo; AICs= criterio de información de Akaike; BICs= criterio de información bayesiana

Continuando con estudio de la biomasa para el sauce (Salix alba L.) en el caso de las hojas (tabla 10), se descartaron el modelo 11 y 12 porque no convergían, el modelo 8 por significatividad baja y los modelos 3, 5, 6, 7, 10 y 13 por presentar alguno de los parámetros no significativos. De entre los modelos restantes el que presentaba mejor ajuste (tabla 11) es el modelo 9 que tiene forma de polinomio donde el diámetro (directamente y al cuadrado) y la interacción entre diámetro y altura son las variables incluidas.

Tabla 10- Valores obtenidos del ajuste de modelos para hojas de especie Salix alba L.

| Parámetros    |      | Estimación  | Error estándar | t valor  | $Pr(>\vert t \vert)$ |
|---------------|------|-------------|----------------|----------|----------------------|
| Modelo 1 (b1) |      | 0.056522    | 0.003647       | 15.5     | $2e-16$ ***          |
| Modelo 2 (b1) |      | 0.056510    | 0.003832       | 14.75    | $2e-16$ ***          |
| Modelo 4      | (b1) | 9.30516     | 2.69936        | 3.447    | 0.000875 ***         |
|               | (b2) | $-14.54133$ | 4.52358        | $-3.215$ | $0.001834$ **        |
|               | (b3) | 0.09459     | 0.01842        | 5.135    | 1.71e-06 ***         |
| Modelo 9      | (b1) | $-4.35525$  | 2.31243        | $-1.883$ | 0.0629.              |
|               | (b2) | 0.08919     | 0.01771        | 5.035    | 2.51e-06 ***         |

p-valores: 0 '\*\*\*' 0.001 '\*\*' 0.01 '\*' 0.05 '.' 0.1 ' ' 1

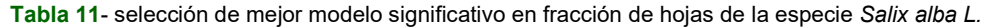

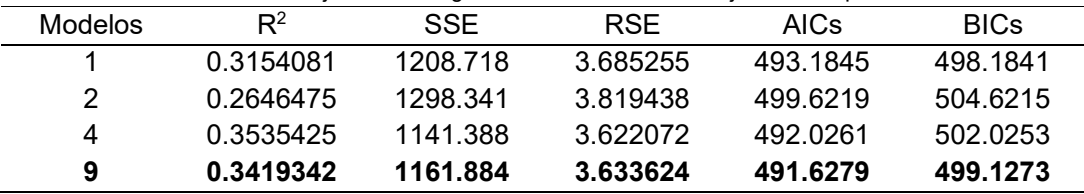

R<sup>2</sup>= R-cuadrado; SSE= Suma de cuadrados de los residuales; RSE= Error estándar relativo; AICs= criterio de información de Akaike; BICs= criterio de información bayesiana

Finalmente, en el estudio de la biomasa por fracciones de ramas del sauce (Salix alba L.) (tabla 12) se descartó el modelo 11 porque no convergía y los modelos 3, 4, 5, 6, 7, 8, 9, 10 y 13 por presentar alguno de los parámetros no significativos. De entre los modelos restantes el que presentaba mejor ajuste (tabla 13) es el modelo 2 que tiene forma de polinomio donde el diámetro (directamente y al cuadrado) y la interacción entre diámetro y altura son las variables incluidas.

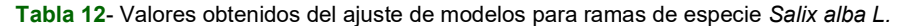

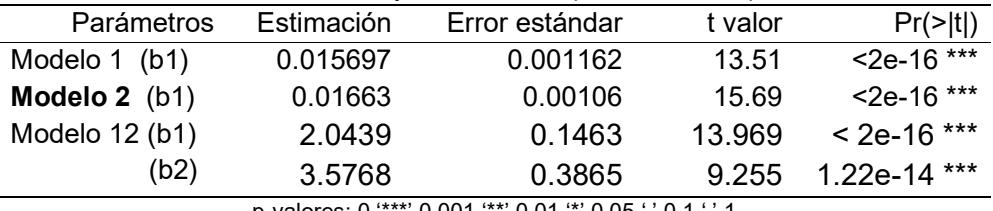

p-valores:  $0 \cdot***$  0.001  $**$  0.01  $*$  0.05  $\cdot$  0.1

Tabla 13- selección de mejor modelo significativo en fracción de ramas de la especie Salix alba L.

| Modelos | R2        | SSE       | <b>RSF</b> | <b>AICs</b> | <b>BICs</b> |
|---------|-----------|-----------|------------|-------------|-------------|
|         | 0.3453054 | 122.66235 | 1 173980   | 287 2753    | 292 2749    |
|         | 0.4694950 | 99 39443  | 1.056783   | 268.3447    | 273.3443    |
| 12      | 0.4573739 | 101 66540 | 1 074844   | 272.3779    | 279 8773    |

R<sup>2</sup>= R-cuadrado; SSE= Suma de cuadrados de los residuales; RSE= Error estándar relativo; AICs= criterio de información de Akaike; BICs= criterio de información bayesiana

Para la especie chopo (Populus alba L.) el ajuste, primero individual y finalmente simultáneo, de las fracciones de biomasa por especie también permitió conocer cuál de los modelos ensayados es el más adecuado. En el estudio de la biomasa del tallo (tabla 14) se descartó el modelo 6 por tener un b0 con significatividad baja y los modelos 3, 5, 9, 10, 11, 12 y 13 por presentar alguno de los parámetros no significativos. De entre los modelos restantes el que presentaba mejor ajuste (tabla 15) es el modelo 4 que tiene forma de polinomio donde el diámetro (directamente y al cuadrado) y la interacción entre diámetro y altura son las variables incluidas.

Tabla 14- Valores obtenidos del ajuste de modelos para tallo de especie Populus alba L.

| Parámetros                                                            | Estimación  | Error estándar | t valor  | $Pr(>\vert t \vert)$ |  |  |  |
|-----------------------------------------------------------------------|-------------|----------------|----------|----------------------|--|--|--|
| Modelo 1 (b1)                                                         | 0.115670    | 0.006442       | 17.96    | $2e-16$ ***          |  |  |  |
| Modelo 2 (b1)                                                         | 0.112491    | 0.005475       | 20.55    | $2e-16$ ***          |  |  |  |
| Modelo 4 (b1)                                                         | 10.76010    | 4.61039        | 2.334    | $0.02446*$           |  |  |  |
| (b2)                                                                  | $-22.44022$ | 7.72425        | $-2.905$ | $0.00583**$          |  |  |  |
| (b3)                                                                  | 0.19688     | 0.03056        | 6.442    | 9.19e-08 ***         |  |  |  |
| Modelo 7<br>(b1)                                                      | 11.56687    | 3.14170        | 3.682    | 0.000642 ***         |  |  |  |
| (b2)                                                                  | 0.02765     | 0.02260        | 1.223    | 0.227834             |  |  |  |
| Modelo 8<br>(b1)                                                      | -10.68231   | 4.32749        | $-2.468$ | $0.0177*$            |  |  |  |
| (b2)                                                                  | 0.03052     | 0.01667        | 1.831    | $0.0742$ .           |  |  |  |
| (b3)                                                                  | 0.15901     | 0.02612        | 6.087    | 2.97e-07 ***         |  |  |  |
| $R$ valores: $0$ '***' $0.001$ '**' $0.01$ '*' $0.05$ ' ' $0.1$ ' ' 1 |             |                |          |                      |  |  |  |

p-valores: 0  $\cdot$ \*\*\*' 0.001  $\cdot$ \*\*' 0.01  $\cdot$ '' 0.05  $\cdot$ ' 0.1

La selección del mejor modelo de los modelos significativos se realizó con la función anónima para determinar R<sup>2</sup>, SSE, RSE, AICs Y BICs (Tabla 15)

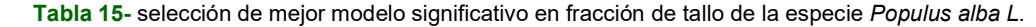

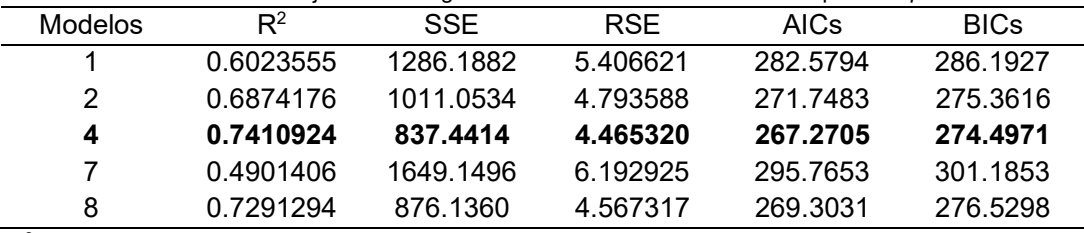

En el estudio de la biomasa para raíz (tabla 16) del chopo (Populus alba L.), se descartó los modelos 11 y 12 porque no convergían y los modelos 3, 4, 5, 6, 8, 9, 10 y 13 por presentar alguno de los parámetros no significativos. Entre los modelos restantes el que presentaba mejor ajuste (tabla 17) es el modelo 1 que tiene forma de polinomio donde el diámetro (directamente y al cuadrado) y la interacción entre diámetro y altura son las variables incluidas.

Tabla 16- Valores obtenidos del ajuste de modelos para raíz de especie Populus alba L.

| Parámetros                                                | Estimación | Error estándar | t valor | $Pr(>\vert t \vert)$ |  |  |
|-----------------------------------------------------------|------------|----------------|---------|----------------------|--|--|
| Modelo $1$ (b1)                                           | 0.109772   | 0.005037       | 21.79   | $2e-16$ ***          |  |  |
| Modelo 2 (b1)                                             | 0.104185   | 0.005319       | 19.59   | $2e-16$ ***          |  |  |
| Modelo 7 (b1)                                             | 10.53606   | 2.12324        | 4.962   | $1.15e-05$ ***       |  |  |
| (b2)                                                      | 0.03182    | 0.01527        | 2.084   | $0.0432*$            |  |  |
| p-valores: 0 '***' 0.001 '**' 0.01 '*' 0.05 '.' 0.1 ' ' 1 |            |                |         |                      |  |  |

Tabla 17- selección de mejor modelo significativo en fracción de raíz de la especie Populus alba L.

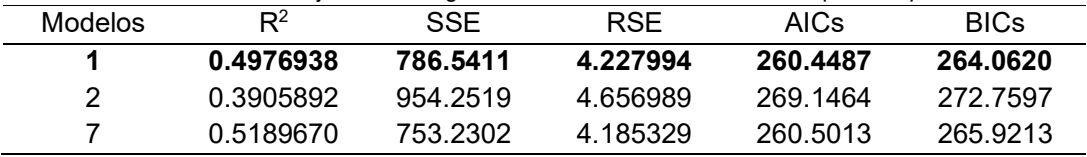

R<sup>2</sup>= R-cuadrado; SSE= Suma de cuadrados de los residuales; RSE= Error estándar relativo; AICs= criterio de información de Akaike; BICs= criterio de información bayesiana

Continuando con estudio de la biomasa para el chopo (Populus alba L.) en este caso de las hojas (tabla 18), se descartaron el modelo 11 porque no convergía, el modelo 9 por significatividad baja y los modelos 3, 5, 6, 7, 8, 10, 12 y 13 por presentar alguno de los parámetros no significativos. De entre los modelos restantes el que presentaba mejor ajuste (tabla 19) es el modelo 4 que tiene forma de polinomio donde el diámetro (directamente y al cuadrado) y la interacción entre diámetro y altura son las variables incluidas.

Tabla 18- Valores obtenidos del ajuste de modelos para hojas de especie Populus alba L.

| Parámetros       | Estimación | Error estándar | t valor  | $Pr(>\vert t \vert)$ |
|------------------|------------|----------------|----------|----------------------|
| Modelo 1 (b1)    | 0.061582   | 0.005432       | 11.34    | 1.21e-14 ***         |
| Modelo 2 (b1)    | 0.057924   | 0.005483       | 10.56    | $1.2e-13$ ***        |
| Modelo 4 (b1)    | 12.2756    | 4.7063         | 2.608    | $0.01255*$           |
| (b2)             | $-17.9414$ | 7.8850         | $-3.229$ | $0.02805*$           |
| (b3)             | 0.1007     | 0.0312         | 2.275    | $0.00242**$          |
| Modelo 9<br>(b1) | $-5.14210$ | 3.98621        | $-1.290$ | 0.2040               |
| (b2)             | 0.09916    | 0.02962        | 3.347    | $0.0017**$           |
|                  |            |                |          |                      |

 $0$  '\*\*\*' 0.001 '\*\*' 0.01 '\*' 0.05 '.' 0.1 ' '

Tabla 19- selección de mejor modelo significativo en fracción de hojas de la especie Populus alba L.

| Modelos | $R^2$     | <b>SSE</b> | <b>RSF</b> | AICs     | <b>BICs</b> |
|---------|-----------|------------|------------|----------|-------------|
|         | 0.2811424 | 914.5583   | 4.559102   | 276.2345 | 270.8478    |
| 2       | 0.2028757 | 1014.1321  | 4.800881   | 271.8851 | 275 4985    |
| 4       | 0.3140784 | 872.6557   | 4.558236   | 268.1240 | 276.3507    |
| 9       | 0.3079243 | 880.4852   | 4.525086   | 267.5259 | 272.9459    |

Finalmente, en el estudio de la biomasa por fracciones de ramas del chopo (Populus alba L.) (tabla 20) se descartó el modelo 11 porque no convergía y los modelos 3, 4, 5, 6, 7, 8, 9, 10 y 13 por presentar alguno de los parámetros no significativos. De entre los modelos restantes el que presentaba mejor ajuste (tabla 21) es el modelo 2 que tiene forma de polinomio donde el diámetro (directamente y al cuadrado) y la interacción entre diámetro y altura son las variables incluidas.

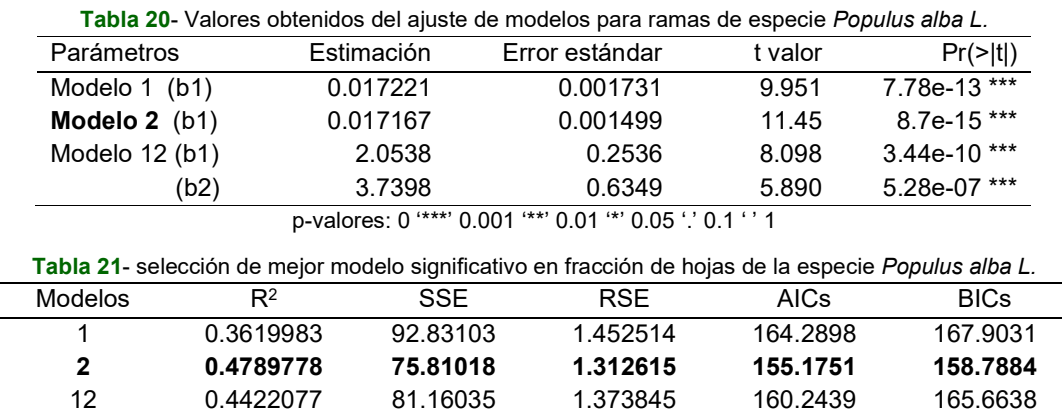

R<sup>2</sup>= R-cuadrado; SSE= Suma de cuadrados de los residuales; RSE= Error estándar relativo; AICs= criterio de información de Akaike; BICs= criterio de información bayesiana

#### Ajuste simultáneo de modelos de biomasa

Definidos los mejores modelos de cada fracción se ajustó simultáneamente a la biomasa total según la metodología SUR (Seemingly Unrelated Regressions) de esta manera obtenemos la información del modelo ajustado. El sistema de ecuaciones para cada especie incluyó el mejor modelo obtenido para cada fracción. En el caso de Salix alba L. el ajuste simultáneo del sistema de ecuaciones no convergió por lo que no se puede presentar los parámetros de este ajuste quedando los ajustes individuales por fracciones como definitivos.

Por otro lado, en el caso de Populus alba L. el ajuste simultaneo sí convergió. Los modelos obtenidos incluyeron el diámetro y la altura como variables explicativas observando que el modelo 4 probado en esta especie es común en las fracciones de Tallo y hojas (Tablas 15 y 19).

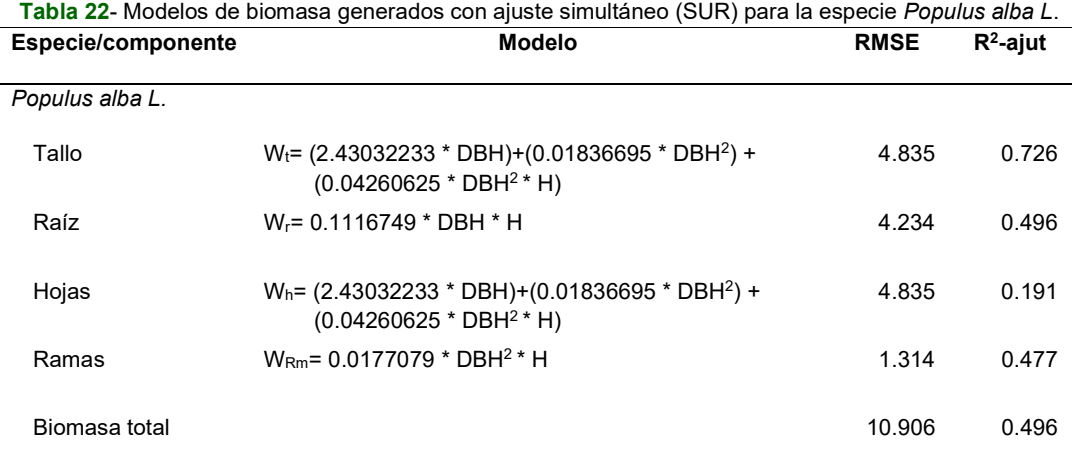

Wt: Biomasa tallo (kg); Wr:Biomasa de la raíz (kg); Wh: Biomasa de hojas (kg); WRm: Biomasa de ramas (kg); DBH: diámetro (cm); Ht: altura total (m)

#### Modelos de biomasa total

Con el objetivo de poder comparar el efecto de los tratamientos aplicados sobre la biomasa total y ya que el ajuste simultáneo mostró problemas para las muestras de sauce se ajustaron modelos de biomasa total para cada una de las dos especies. En la tabla 23 se muestran los resultados para Salix alba L. donde se descartaron los modelos 11 y 12 porque no convergían y los modelos 4, 6, 9 y 13 por presentar alguno de los parámetros no significativos. De entre los modelos restantes el que presentaba mejor ajuste (Tabla 23) es el modelo 8 que tiene forma de polinomio donde el diámetro (directamente y al cuadrado) y la interacción entre diámetro y altura son las variables incluidas.

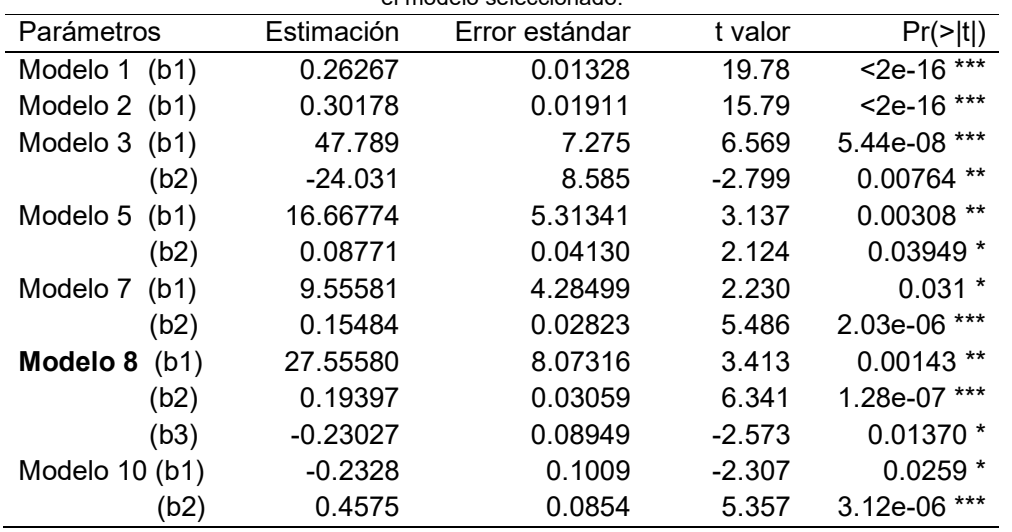

Tabla 23- Valores obtenidos del ajuste de modelo para biomasa total de la especie Salix alba L. En negrita el modelo seleccionado.

p-valores: 0 '\*\*\*' 0.001 '\*\*' 0.01 '\*' 0.05 '.' 0.1 ' ' 1

La selección del mejor modelo de los modelos significativos se realizó con la función anónima para determinar R<sup>2</sup>, SSE, RSE, AICs Y BICs (Tabla 24).

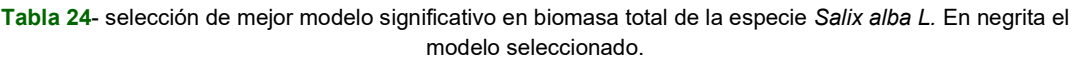

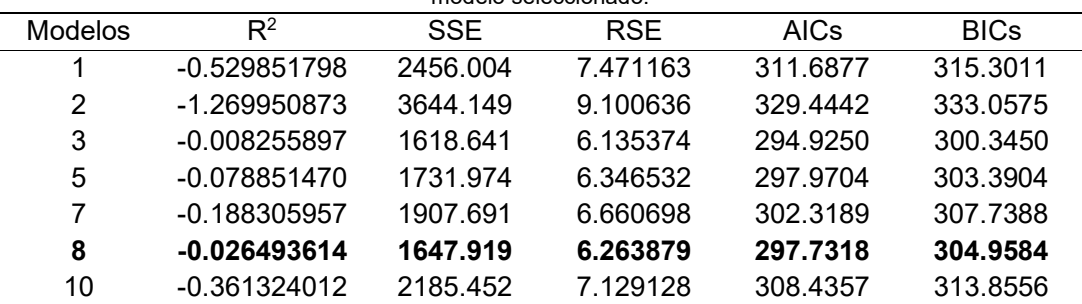

Para la especie chopo (Populus alba L.) en ajuste de biomasa total (Tabla 25) se descartaron los modelos 11 y 12 por no convergencia, y los modelos 3, 6, 9 y 10 por presentar alguno de los parámetros no significativos. De entre los modelos restantes el que presentaba mejor ajuste (tabla 26) es el modelo 4 que tiene forma de polinomio donde el diámetro (directamente y al cuadrado) y la interacción entre diámetro y altura son las variables incluidas.

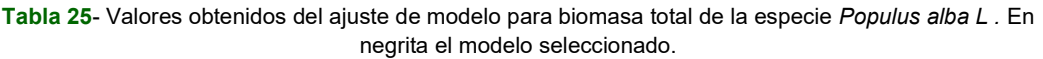

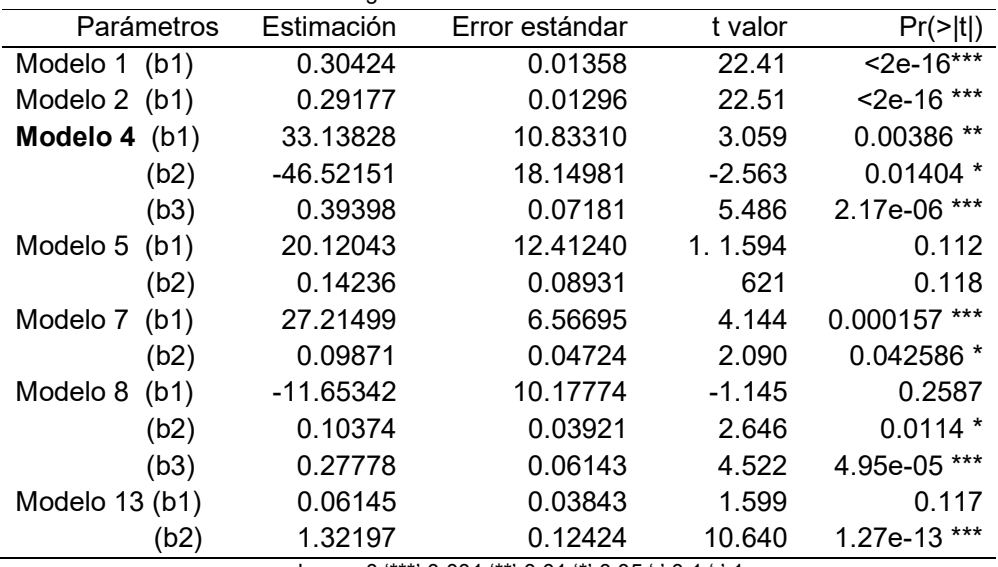

p-valores: 0 '\*\*\*' 0.001 '\*\*' 0.01 '\*' 0.05 '.' 0.1 ' ' 1

La selección del mejor modelo de los modelos significativos se realizó con la función anónima para determinar R<sup>2</sup>, SSE, RSE, AICs Y BICs (Tabla 26)

|         | el Thouelo selecciónado. |            |            |             |             |  |  |
|---------|--------------------------|------------|------------|-------------|-------------|--|--|
| Modelos | $R^2$                    | <b>SSE</b> | <b>RSE</b> | <b>AICs</b> | <b>BICs</b> |  |  |
|         | 0.6373301                | 5714.349   | 11.39612   | 349.6878    | 353.3011    |  |  |
| 2       | 0.6404751                | 5664.794   | 11.34660   | 349.2958    | 352.9091    |  |  |
| 4       | 0.7065525                | 4623.657   | 10.49224   | 344.1570    | 351.3837    |  |  |
| 5       | 0.3969037                | 9502.588   | 14.86575   | 374,5740    | 379.9940    |  |  |
| 7       | 0.6411742                | 5653.780   | 11.46661   | 351.2082    | 356.6282    |  |  |
| 8       | 0.6924271                | 4846.221   | 10.74180   | 346.2726    | 353.4993    |  |  |
| 13      | 0.6808838                | 5028.102   | 10.81354   | 345.9306    | 351.3505    |  |  |

Tabla 26- selección de mejor modelo significativo en biomasa total de la especie Populus alba L. En negrita el modelo seleccionado.

R<sup>2</sup>= R-cuadrado; SSE= Suma de cuadrados de los residuales; RSE= Error estándar relativo; AICs= criterio de información de Akaike; BICs= criterio de información bayesiana

Finalmente, los modelos seleccionados para cada especie se ajustaron de nuevo expandiendo los parámetros incluyendo como nuevas variables explicativas la densidad, la mezcla y el bioestimulante algal utilizado.

Se realizaron ajustes combinando los parámetros (tratamiento, mezcla y densidad) para la especie Populus alba L sin ningún parámetro expandido significativo lo que podría indicar que no hay efecto sobre los factores considerados.

Para la especie Salix alba L. al expandir los parámetros se observó que con solo la variable densidad ajusta, pero los p-valores están en el límite (Tabla 27).

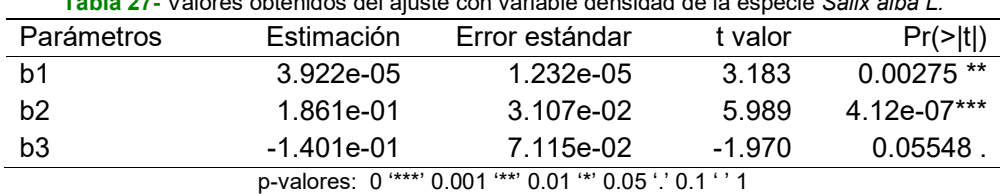

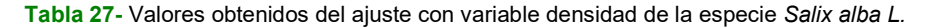

De esta manera viendo que la densidad es significativa para Salix alba L. pero no para Populus alba L. se probó incluir la especie como una variable dummy en toda la base de datos. En este nuevo ajuste (tabla 28) se descartaron los modelos 11 y 12 por no convergencia, y los modelos 3, 6, 8 y 9 por presentar alguno de los parámetros no significativos. De entre los modelos restantes el que presentaba mejor ajuste (tabla 28) es el modelo 4 que tiene forma de polinomio donde el diámetro (directamente y al cuadrado) y la interacción entre diámetro y altura son las variables incluidas y que corresponde al mismo modelo para Populus alba L. ajustado por fracciones.

Tabla 28- Valores obtenidos del ajuste de modelo para biomasa total de la especie Salix alba L. En negrita el modelo seleccionado

| el modelo selección ado                                       |            |                |          |                      |  |  |  |
|---------------------------------------------------------------|------------|----------------|----------|----------------------|--|--|--|
| Parámetros                                                    | Estimación | Error estándar | t valor  | $Pr(>\vert t \vert)$ |  |  |  |
| Modelo 1 (b1)                                                 | 0.291359   | 0.009699       | 30.04    | $2e-16***$           |  |  |  |
| Modelo 2 (b1)                                                 | 0.29405    | 0.01027        | 28.63    | $<$ 2e-16***         |  |  |  |
| Modelo 4 (b1)                                                 | 33.16554   | 6.76219        | 4.905    | 4.32e-06 ***         |  |  |  |
| (b2)                                                          | -42.29043  | 11.33208       | $-3.732$ | 0.000338 ***         |  |  |  |
| (b3)                                                          | 0.35776    | 0.04615        | 7.752    | $1.57e-11***$        |  |  |  |
| Modelo 5<br>(b1)                                              | 14.24284   | 7.10792        | 2.004    | $0.04817*$           |  |  |  |
| (b2)                                                          | 0.15342    | 0.05279        | 2.906    | $0.00462$ **         |  |  |  |
| Modelo 7<br>(b1)                                              | 22.10153   | 4.31888        | 5.117    | $1.8e-06***$         |  |  |  |
| (b2)                                                          | 0.11149    | 0.03007        | 3.708    | 0.000365***          |  |  |  |
| Modelo 10 (b1)                                                | 0.11576    | 0.04802        | 2.411    | 0.017996 *           |  |  |  |
| (b2)                                                          | 0.17947    | 0.04736        | 3.789    | $0.000276$ ***       |  |  |  |
| Modelo 13 (b1)                                                | 0.09917    | 0.04110        | 2.413    | $0.0179*$            |  |  |  |
| (b2)                                                          | 1.22351    | 0.08488        | 14.415   | $2e-16$ ***          |  |  |  |
| $0.14441$ $0.004$ $1441$ $0.04$ $141$ $0.000$ $1.000$ $1.000$ |            |                |          |                      |  |  |  |

p-valores 0 '\*\*\*' 0.001 '\*\*' 0.01 '\*' 0.05 '.' 0.1 ' ' 1

La selección del mejor modelo de los modelos significativos se realizó con la función anónima para determinar R<sup>2</sup>, SSE, RSE, AICs Y BICs (Tabla 29)

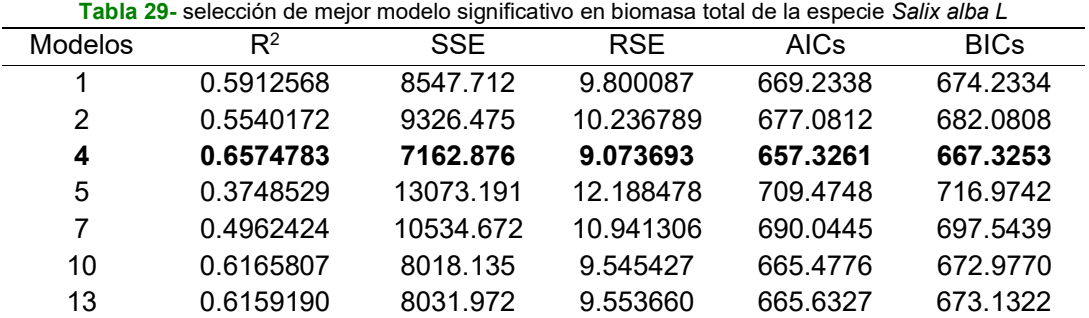

#### Ajuste por expansión de parámetros

Para considerar los efectos aleatorios en los modelos de biomasa total con parámetros expandidos se ajustaron de nuevo los modelos, esta vez expandiendo los parámetros e incluyendo como nuevas variables explicativas la densidad, la mezcla y el bioestimulante, expandiendo de forma lineal el parámetro asintótico (β) ya que se ve afectado por las variables. Se crearon variables dummy para los factores tratamiento y mezcla, la densidad se dejó como un factor numérico y se expandieron los parámetros inicialmente incluyendo todas las variables a la vez y después probando las combinaciones de forma iterativa. Los ajustes se hicieron de forma independiente para cada especie. De entre los modelos restantes el que presentaba mejor ajuste (tabla 30) es el modelo 8 y se descartaron los modelo 11 y 12 porque no convergía, y los modelos 4, 6, 9 y 13 por presentar alguno de los parámetros no significativos.

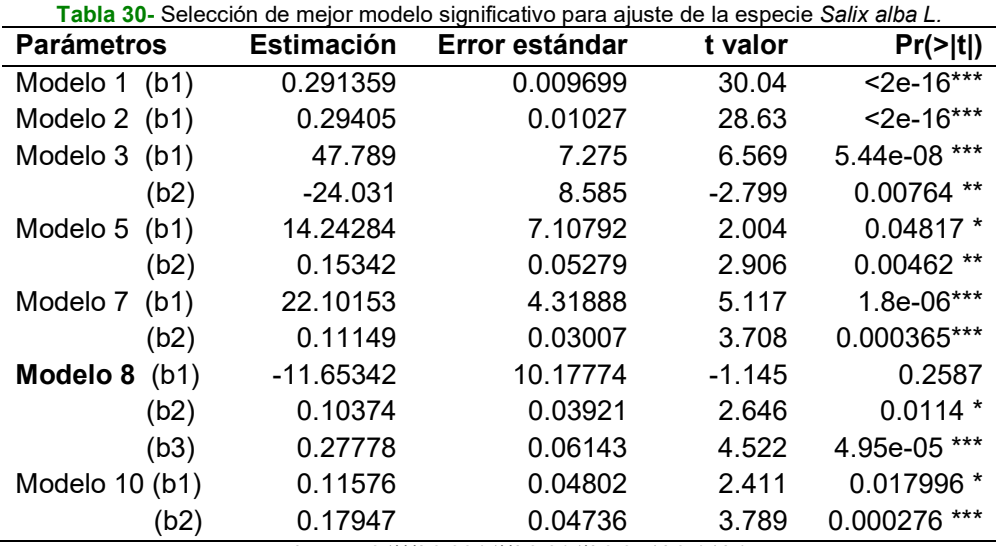

p-valores 0 '\*\*\*' 0.001 '\*\*' 0.01 '\*' 0.05 '.' 0.1 ' ' 1

La selección del mejor modelo de los modelos significativos se realizó con la función anónima para determinar R<sup>2</sup>, SSE, RSE, AICs Y BICs (Tabla 31)

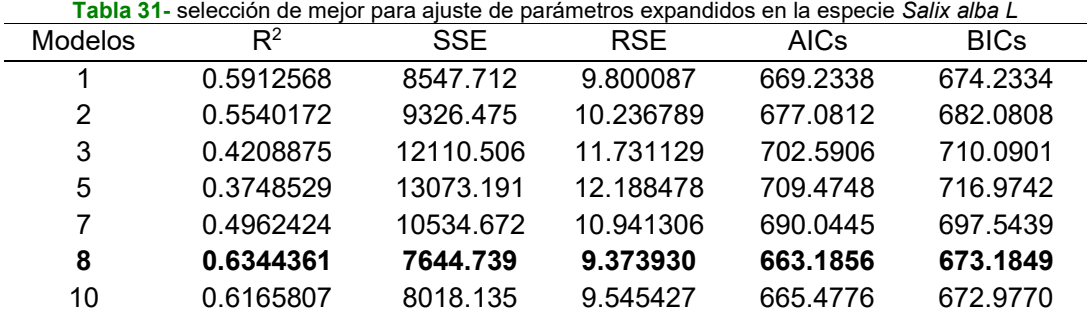

Expandiendo los parámetros para el modelo 8 y probadas las combinaciones entre variables, el modelo se ajusta significativamente a la variable densidad quedando el modelo definitivo para esta especie de esta forma.

| Tabla 32- Modelo definitivo para Salix alba L. |                   |                |         |              |  |  |  |
|------------------------------------------------|-------------------|----------------|---------|--------------|--|--|--|
| <b>Parámetros</b>                              | <b>Estimación</b> | Error estándar | t valor | Pr(>  t )    |  |  |  |
| Modelo 8 (b1)                                  | 3.922e-05         | 1.232e-05      | 3.183   | $0.00275$ ** |  |  |  |
| (b2)                                           | 1.861e-01         | 3.107e-02      | 5989    | 4.12e-07 *** |  |  |  |
| (b3)                                           | $-1.401e-01$      | 7.115e-02      | -1.970  | 0.05548      |  |  |  |

Biomasa total = b1\*densidad\*dbasal $^2$  + b2 \*H+ b3\*dbasal $^2$ \*H

p-valores 0 '\*\*\*' 0.001 '\*\*' 0.01 '\*' 0.05 '.' 0.1 ' ' 1

Para la especie chopo (Populus alba L.) en el ajuste de modelos (Tabla 33) se descartaron los modelos 11 y 12 por no convergencia, y los modelos 3, 6, 9 y 10 por presentar alguno de los parámetros no significativos. De entre los modelos restantes el que presentaba mejor ajuste (tabla 34) es el modelo 4.

Tabla 33- selección de mejor modelo significativo para ajuste de biomasa de la especie Populus alba L.

| <b>Parámetros</b> |      | <b>Estimación</b> | Error estándar | t valor  | Pr(>  t )    |
|-------------------|------|-------------------|----------------|----------|--------------|
| Modelo 1          | (b1) | 0.291359          | 0.009699       | 30.04    | $2e-16$ ***  |
| Modelo 2          | (b1) | 0.29405           | 0.01027        | 28.63    | $2e-16$ ***  |
| Modelo 4          | (b1) | 33.16554          | 6.76219        | 4.905    | 4.32e-06 *** |
|                   | (b2) | -42.29043         | 11.33208       | $-3.732$ | 0.000338 *** |
|                   | (b3) | 0.35776           | 0.04615        | 7.752    | 1.57e-11 *** |
| Modelo 5          | (b1) | 14.24284          | 7.10792        | 2.004    | $0.04817*$   |
|                   | (b2) | 0.15342           | 0.05279        | 2.906    | $0.00462$ ** |
| Modelo 7          | (b1) | 22.10153          | 4.31888        | 5.117    | 1.8e-06 ***  |
|                   | (b2) | 0.11149           | 0.03007        | 3.708    | 0.000365 *** |
| Modelo 8          | (b1) | $-6.22789$        | 6.17200        | $-1.009$ | 0.316        |
|                   | (b2) | 0.10645           | 0.02578        | 4.130    | 8.31e-05 *** |
|                   | (b3) | 0.23167           | 0.04040        | 5.735    | 1.39e-07 *** |
| Modelo 10 (b1)    |      | 0.09917           | 0.04110        | 2.413    | $0.0179*$    |
|                   | (b2) | 1.22351           | 0.08488        | 14.415   | $2e-16$ ***  |

p-valores 0 '\*\*\*' 0.001 '\*\*' 0.01 '\*' 0.05 '.' 0.1 ' ' 1

La selección del mejor modelo de los modelos significativos se realizó con la función anónima para determinar R<sup>2</sup>, SSE, RSE, AICs Y BICs (Tabla 33)

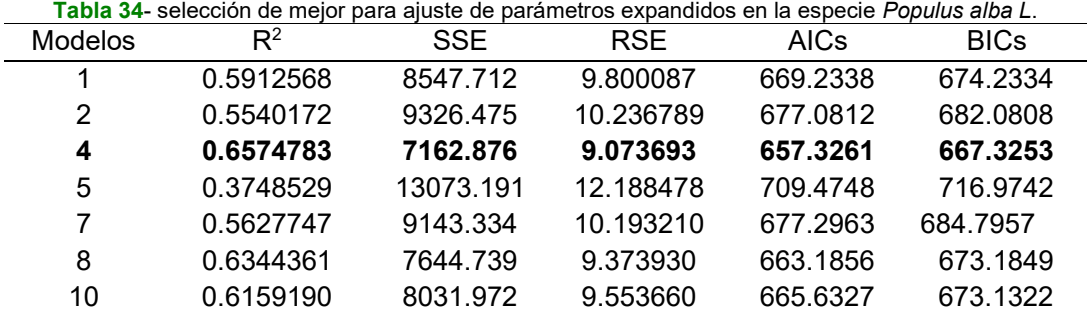

Expandiendo los parámetros para el modelo 4 y probadas las combinaciones entre variables, el modelo expandido no se ajusta significativamente. Por lo tanto queda como definitivo el modelo 4 (Tablas 33 y 34).

## 5.- DISCUSIÓN Y CONCLUSIONES

En este estudio se ha realizado en plantulas de las especies Populus alba L. y Salix alba L. buscando conocer cuál de las dos especies responde mejor a los tratamientos, en particular a la mezcla de especies en tres niveles, la densidad diseñada en anillos Nelder (1962) y la aplicación de bioestimulantes algales durante su primer año de vida. El periodo de estudio de los tratamientos fue de 6 semanas, tiempo en el cual se cosecho para ajusta ecuaciones de biomasa por fracciones (tallo, raíz y hojas) y globalmente tanto de forma aislada como simultáneamente. Los ajustes de biomasa por fracciones y biomasa total permiten conocer cuál de los modelos ensayados es el más adecuado por especie

La respuesta obtenida por las especies en términos de incremento en diámetro y altura ante la aplicación del bioestimulante algal fue nula en el periodo de estudio. Esto podría derivarse del uso de plantas arbóreas leñosas como unidades experimentales, las cuales poseen una dinámica de crecimiento diferente a las plantas herbáceas en las cuales existe amplia evidencia que indica un efecto positivo de los bioestimulantes algales (Tarraf et al. 2015), al contener compuestos activos como aminoácidos libres y orgánicos, fitohormonas, enzimas y metabolitos secundarios, vitaminas y precursores vitamínicos (Battacharyya et al. 2015; Mógor et al. 2017). Los extractos celulares extractos celulares y el medio de crecimiento de varias especies de microalgas han demostrado contener fitohormonas (auxinas, citoquininas, giberelinas, ácido abscísico y ácido salicílico) que desempeñan un papel crucial en el desarrollo de las plantas herbáceas (Schwarz y Krienitz 2005; Tarakhovskaya et al. 2007). Todo esto se refleja en el aumento del nitrógeno total, el fósforo y el potasio en sustratos, a través de una liberación lenta (Coppens et al. 2016) y mediante su aplicación foliar se acelera el desarrollo de la planta en términos de mayores tasas de crecimiento de las raíces, desarrollo de las hojas y los brotes, y precocidad de la floración.(Plaza, B. 2018). Otro hecho relevante es que para obtener un producto bioestimulante eficaz, es necesario romper la pared celular algal para liberar todos los componentes intracelulares llevando a cabo una hidrólisis enzimática (Romero García et al. 2012b) con aplicación de enzimas comerciales principales y adicionales como el Viscozyme L® (50.000 U / g) para disminuir la viscosidad de la mezcla de reacción y de esta manera mejorar su rendimiento, la cual no fue incluida en la elaboración del bioestimulante ya que se trataba de una adaptación de la metodología desarrollada por Romero García et al. (2012b). La presencia de patógenos, metales pesados o contaminantes emergentes en las aguas residuales limita el uso de estos bioestimulantes en cultivos destinados a alimentación humana. El efecto nulo del bioestimulante algal en las especies de estudio rechaza la hipótesis que plantea si el incremento en diámetro y altura se ve afectado por la presencia de biomasa microbiana algal. Sin embargo, se debe dejar claro que el periodo de estudio del bioestimulante fue de 6 semanas para observar resultados en plantas leñosas, lo cual es demasiado corto para ver algún efecto significativo.

En este estudio, se analizó el establecimiento de plántulas forestales con altas densidades para dos especies utilizando el diseño de anillos Nelder. Este diseño es común en experimentos agrícolas (Hanson et al. 2005; Gaines et al. 2008) pero no se ha utilizado mucho en experimentos forestales. La unidad experimental es la plántula y no la parcela por lo que las densidades que se analizan se extrapolan a partir del espacio disponible que tiene la plántula para crecer (rectangularidad) en función de la posición de sus vecinos. Según Parrott (2012) la rectangularidad debe ser similar a 1 para que el espacio disponible para cada planta sea el adecuado por lo que, una alternativa al diseñar un anillo Nelder es fijar previamente la rectangularidad para asegurar esa proximidad a 1. Este estudio se diseñó fijando esta variable como 1,37, lo que en principio podría incidir en el crecimiento de las especies, pues el estudio descriptivo presenta como las densidades altas afectaron el incremento en diámetros y alturas de ambas especies. Sin embargo, para West (2006), la investigación existente sobre plantaciones de árboles sugiere que la rectangularidad de hasta 2-3 veces tiene una influencia mínima en los patrones de crecimiento de los árboles, por lo que corresponde al experimentador mantener una "rectangularidad" apropiada basada en los patrones de crecimiento de las especies de árboles estudiadas y los arreglos prácticos de plantación. A pesar de lo anterior comienzan a estar disponibles algunos ensayos de este tipo para especies forestales ibéricas (Ruano y Bravo, 2017)

El crecimiento temprano se analizó en base al incremento del diámetro y en altura durante el periodo de estudio, con mediciones cada dos semanas observando, una baja tendencia en diámetro, pero superior en altura con similares proporciones de biomasa, lo cual es razonable al tratarse de dos especies correspondientes a la familia de las salicáceas (Serrada et al., 2008; Sixto et al., 2010). Por otra parte, en las mezclas probadas los incrementos del diámetro fueron mayores en las mezclas del 60% y en altura fueron mayores en mezclas del 80% para ambas especies respectivamente. Esto indica un efecto complejo de la densidad: las densidades más altas pueden considerarse un efecto facilitador durante el establecimiento, cuando el desarrollo es clave en especies forestales (Ruano y Bravo, 2017). De esta manera se puede confirmar la segunda hipótesis sobre si el incremento en diámetro y altura se ve afectado por la densidad y la mezcla de especies, pero se necesita más tiempo para determinar una respuesta más clara de las especies.

El interés por el análisis de la biomasa de los árboles es cada vez mayor por la relación que tienen con los sumideros de carbono (Pugh et al. 2019). En el presente trabajo se estudió la biomasa por fracciones y total de dos Salicaceas expuestas a tratamientos de densidad, mezclas y bioestimulante algal, utilizando varios modelos de estimación de biomasa evaluando diferentes ecuaciones lineales y no lineales y ajustando los mejores modelos a (para cada especie) por fracciones y total compatibles con un sistema de ecuaciones mediante metodología SUR (Seemingly Unrelated Regressions) ya utilizada con anterioridad por Riofrío, et al. (2013). En el estudio de biomasa por fracciones para la especie Salix alba L. los modelos 4, 7, 9 y 2, para la especie Populus alba L. los modelos ajustados fueron 4, 1, 4 y 2, estos modelos fueron seleccionados por tener forma de polinomio donde el diámetro (directamente y al cuadrado) y la interacción

entre diámetro y altura son las variables incluidas. Sin embargo, en el ajuste simultáneo a la biomasa total según la metodología SUR (Seemingly Unrelated Regressions) en el caso de Salix alba L. no convergió, por lo que no se pudo presentar los parámetros de este ajuste quedando los ajustes individuales por fracciones como definitivos, en el caso de Populus alba L. el ajuste simultaneo sí convergió con el modelo 4. Por lo anterior, se comparó el efecto de los tratamientos aplicados sobre la biomasa total y ya que el ajuste simultáneo mostró problemas para las muestras de sauce se ajustaron modelos de biomasa total para cada una de las dos especies ajustando el modelo 8 para Salix alba L y el modelo 4 para Populus alba L. Finalmente, los modelos 8 y 4 se ajustaron de nuevo expandiendo los parámetros incluyendo como nuevas variables explicativas la densidad, la mezcla y el bioestimulante utilizado ajustándose significativamente el modelo 8 a la variable densidad de la especie Salix alba L. algunos de los modelos ajustados en este estudio corresponde a los obtenidos por Riofrío, et al. (2013), para evaluar la biomasa de tres especies en bosques andinos de Ecuador.

El interés del uso de bioestimulantes en la producción de biomasa es alto, pero en el caso de especies forestales es necesario seguir investigando sobre los efectos de las variables analizadas, especialmente en arboles teniendo en cuenta su forma de desarrollo vital por lo que haría falta tener un periodo de tiempo de ensayo mayor a 12 meses y un mayor número de unidades experimentales.

# 7.- AGRADECIMIENTOS

En primer lugar, doy gracias a Dios por ser mi guía y amparo en todo momento, a mis Padres Juan (q.e.p.d.) y Alicia por su amor, dedicación y esfuerzo, y a tres seres inconmensurables Maritza, Juan David y Mya Valentina por ser el motor de mi vida y la razón de mi perseverancia, para que en un futuro hagan en sus vidas lo que realmente les apasione. ¡Los Amo y juntos lo logramos siempre, porque somos un equipo!

Deseo dedicar unas líneas a todas y cada una de las personas que hicieron de este proyecto formativo, un Master de oportunidades y alternativas para aprender y desaprender, que supera con creces mis expectativas como estudiante. Es por ello, que tengo el deber moral y personal de agradecer al Dr. Felipe Bravo Oviedo por su Dirección, orientación y consejo en este TFM y otros escenarios como director de estancia académica fin de carrera, Supervisor en mi beca de colaborador en investigación en el Laboratorio de dendrocronología y Modelización Forestal y Profesor de modelización forestal, pero ante todo por gran calidez, solidaridad y optimismo frente a las vicisitudes presentadas en mi círculo Familiar. ¡Gracias Felipe!

Agradecer al Dr. Raúl Muñoz Torre por sus valiosos aportes en la Co-dirección de este trabajo y la gestión de insumos y equipos para la preparación del bioestimulante algal en colaboración técnica de Sara.

Al equipo humano altamente cualificado del Grupo de Selvicultura Cuantitativa del IUFOR, a Irene Ruano, Ana Martín (r), Sara Uzquiano, Cristóbal Ordoñez, Aitor Vázquez y Eduardo Velásquez, por ser mi introductorio a la Ciencia en el mundo Forestal, integrándome en sus trabajos de investigación. En especial a Irene y Eduardo, quienes apoyaron directa e indirectamente la metodología de este trabajo.

También agradecer al personal técnico agrícola Arancha, Susana y Felicidad, encargadas del área de invernaderos de la Escuela Técnica Superior de ingenierías Agrarias – Universidad de Valladolid del Campus Palencia y al Ingeniero Andrés Armijos estudiante Dataforest, por su interés y cuidado de los dispositivos experimentales y apoyo en la cosecha de las plantas forestales.

Finalmente, agradecer al calificado cuerpo de profesores del Master Dataforest y a mis compañeros de curso 2019-2021, por sus enseñanzas e integración en la cultura española y no puedo dejar de agradecer también a muchos seres anónimos que siempre me rescataron cuando la fatiga me quería consumir, con una palabra cargada de mucho poder: ¡ANIMO!

A tod@s "GRACIAS TOTALES".

# 8-. REFERENCIAS

- Hanson BD, Mallory-Smith CA, Shafii B, et al (2005) Pollen-Mediated Gene Flow from Blue Aleurone Wheat to Other Wheat Cultivars. Crop Sci 45,1610. https://doi.org/10.2135/cropsci2004.0443
- Henningsen, A. & Hamann, J. D. (2007). systemfit: A Package for Estimating Systems of Simultaneous Equations in R. Journal of Statistical Software 23(4), 1-40.
- Battacharyya D., Zamani, M., Rathor, P. & Prithiviraj, B. (2015) Seaweed extracts as biostimulants in horticulture. Scientia Horticulturae. 196, 39-48.
- Brennan L & P Owende. (2010). Biofuels from microalgae-A review of technologies for production, processing, and extractions of biofuels and co-products. Renewable and Sustainable Energy. Reviews 14: 557-577.
- Chisti, Y. (2007). Biodiesel from microalgae. Biotechnology Advances. 25, 294-306.
- Chiu S-Y, C-Y Kao, T-T Huang, C-J Lin, S-C Ong, C-D Chen, J-S Chang & C-S Lin. (2011). Microalgal biomass production and on-site bioremediation of carbon dioxide, nitrogen oxide and sulfur dioxide from flue gas using Chlorella sp. cultures. Bioresource Technology 102: 9135-9142.
- Coppens, J., Grunert, O., Van den Hende, S., Vanhoutte, I., Boom, N., Haesaert ,G., & Gelder, L.D. (2016) The use of microalgae as a high-value organic slow-release fertilizer results in tomatoes with increased carotenoid and sugar level. Journal of Applied Phycology. 28, 2367–2377
- Gaines, T., Brien Henry, W., Byrne, P., Westra, P., Nissen, S., & Shaner, D. (2008). Jointed Goatgrass (Aegilops cylindrica) by Imidazolinone-Resistant Wheat Hybridization under Field Conditions. Weed Science, 56,1, 32-36. doi:10.1614/WS-07-033.1
- Galafat, A., Vizcaíno, A.J., Sáez, M.I., Martínez, T.F., Jerez-Cepa, I., Mancera, J.M. & Alarcon, F.J. (2020). Evaluation of Arthrospira sp. enzyme hydrolysate as dietary additive in gilthead seabream (Sparus aurata) juveniles. Journal of Applied Phycology. https://doi.org/10.1007/s10811-020-02141-0
- Gómez L. (2007). Microalgas: Aspectos ecológicos y biotecnológicos. Revista Cubana de Química 19(2): 3-20.
- Jie, M., Raza, W., Xu, Y.C. & Shen, Q., 2008. Preparation and optimization of amino acid chelated micronutrient fertilizer by hydrolyzation of chicken waste feathers and the effects on growth of rice. Journal of Plant Nutrition, 31:3, 571-582, DOI: 10.1080/01904160801895092
- Markou G & D Georgakakis. (2011). Cultivation of filamentous cyanobacteria (blue-green algae) in agro-industrial wastes and wastewaters: A review. Applied Energy 88: 3389-3401.
- Michalak, I. & Chojnacka, K. (2015). Algae as production systems of bioactive compounds. Engineering in life Science, 15, 160–176. http://dx.doi.org/10.1002/elsc.201400191
- Mitchell, C.C., Hiltbold, A.E. & Hue, N.V. (1994). Evaluation of a liquid potassium bicarbonate/amino acid co-product as a source of potassium, nitrogen, and sulfur. Journal of Plant Nutrition. 17, 2119–2134. DOI: 10.1080/01904169409364869
- Mógor, Á.F., Ördög, V., Lima, G.P.P., Molnár, Z., & Mógor, G. (2017) Biostimulant properties of cyanobacterial hydrolysate related to polyamines. Journal of Applied Phycology. 30, 453-460. https://doi.org/10.1007/s10811-017-1242-z
- Morris, H.J. (2008). Cuba: protein hydrolysates derived from green microalgae. Ind. Bioprod. 30, 7–14.
- Navarro-López, E. Ruíz-Nieto, A. Ferreira, Á. Acién, F.G. & Gouveia, L. (2020). Biostimulant potential of Scenedesmus obliquus grown in brewery wastewater. Molecules, 25 (3), 18, 23, 24.
- Nelder JA (1962). New kinds of systematic designs for spacing experiments. Biometrics, 18 (3), 283–307. https://doi.org/10.2307/2527473
- Olguín EJ. (2003). Phycoremediation: key issues for cost-effective nutrient removal processes. Biotechnology Advances. 22: 81-91.
- Oria de Rueda, J.A. & Díez, J. (2008). Guía de árboles y arbustos de Castilla y León (3<sup>a</sup>Ed.). Cálamo, 228, 236.
- Ördög, V., Stirk, W.A., Lenobel, R., Bancírˇová, M., Strnad, M., Van Staden, J., Szigeti, J. & Németh, L. (2004). Screening microalgae for some potentially useful agricultural

and pharmaceutical secondary metabolites. Journal of Applied Phycology, 16, 309–314. https://doi.org/10.1023/B:JAPH.0000047789.34883.aa

- Parresol, B. (1999). Assessing tree and stand biomass: a review with examples and critical comparisons. Forest Science 45:573–593. https://doi.org/10.1093/forestscience/45.4.573
- Parrott, D.L., Brinks, J.S. & Lhotka, J.M. (2012). Designing Nelder wheel plots for tree density experiments. New Forest. 43, 245-254. https://doi.org/10.1007/s11056-011-9278-4
- Plaza, B.M., Gómez-Serrano, C., Acién-Fernández, F.G. & Jimenez-Becker, S. (2018). Effect of microalgae hydrolysate foliar application (Arthrospira platensis and Scenedesmus sp.) on Petunia x hybrida growth. Journal of Applied Phycology. 30, 2359–2365. https://doi.org/10.1007/s10811-018-1427-0
- Pugh TAM, Lindeskog M, Smith B, et al (2019) Role of forest regrowth in global carbon sink dynamics. Proc Natl Acad Sci U S A 116:4382–4387. https://doi.org/10.1073/pnas.1810512116
- R Core Team (2019). R: A language and environment for statistical computing. R Foundation for Statistical Computing, Vienna, Austria.
- Riofrío, J., Herrero de Aza, C., Grijalva, J. & Bravo, F. (2013). Modelos para estimar la biomasa de especies forestales en sistemas agroforestales de la Ecorregión andina del Ecuador. Memorias VI congreso Forestal Español. 2-13.
- Romero García, J.M., Acién Fernández, F.G. & Fernández Sevilla, J.M. (2012a). Development of a process for the production of *l*-amino-acids concentrates from microalgae by enzymatic hydrolysis. Bioresour Technology, 112, 164–170. http://dx.doi.org/10.1016/j.biortech.2012.02.094
- Romero-García J.M., Guzmán J.L., Moreno J., Acién Fernández, F.G. & Fernández Sevilla, J.M. (2012b). Filtered smith predictor to control pH during enzymatic hydrolysis of microalgae to produce l-aminoacids concentrates. Chemical Engineering Science, 82, 121-131. http://dx.doi.org/10.1016/j.ces.2012.07.024
- Ruano, I. & Bravo, F. (2017). Análisis del efecto de la densidad en el regenerado de Pinus pinaster y Pinus halepensis. Memorias VII congreso Forestal Español. 2-14.
- Sarkar, Deepayan (2008) Lattice: Multivariate Data Visualization with R. Springer, ISBN 9 78-0-387-75968-5
- Schwarz, D. &, Krienitz, L. (2005) Do algae cause growth-promoting effects on vegetable s grown hydroponically? In: PriceMR (ed) Fertigation: optimizing the utilization of water and nutrients. International Potash Institute, Beijing, pp 161–170
- Serrada, R., Montero, M. & Reque, J. (2008). Compendio de Selvicultura Aplicada en España. INIA y FUCOVASA, 565-569.
- Spolaore, P., Joannis-Cassan, C., Duran, E. & Isambert, A. (2006). Commercial applications of microalgae. Journal of Bioscience and Bioengineering. 101, 87–96. https://doi.org/10.1263/jbb.101.87
- Stager C. (2012). El futuro profundo: Los próximos 100.000 años de vida en la Tierra. Ed. Crítica, 358.
- Sixto, H., Hernández, MJ., Ciria, P., Carrasco, JE. & Cañellas, I. (2010). Manual de cultivo de Populus spp. para la producción de biomasa con fines energéticos. Instituto Nacional de Investigaciones Agrarias (INIA), 21, 17-22. http://www.inia.es/gcontrec/pub/Manual\_de\_cultivos\_de\_Populus\_spp\_\_(baja\_re solucion-interiores) 1281085926750.pdf

Tarakhovskaya, E.R., Maslov, Y.I. & Shishova, M.F. (2007) Phytohormones in algae. Russian Journal of Plant Physiology. 54, 163–170.

West PW (2006) Growing plantation forests. Springer. ISBN 978-3-319-01827-0 (eBook) DOI 10.1007/978-3-319-01827-0

- Tarraf, S., Talaat, I.M., El-Sayed, A.E.K & Balbaa, L.K. (2015) Influence of foliar application of algae extract and amino acids mixture on fenugreek plants in sandy and clay soils. NusantBiosci 7:33–37
- Wickham, H. (2011). The Split-Apply-Combine Strategy for Data Analysis. Journal of Statistical Software, 40(1), 1-29.

Wickham, H. (2016). ggplot2: Elegant Graphics for Data Analysis. Springer-Verlag .

## ANEXO I

Ajuste de ecuaciones para estimación de biomasa por fracciones y biomasa total con metodología SUR (Seemingly Unrelated Regressions) en especies Populus alba L. y Salix alba L.

Programación desarrollada con el software R (R Developtment Core Team, 2014).

```
########################################################################
########## ajuste de ecuaciones de biomasa por el método SUR ########### 
######################################################################## 
### Ref. https://uvadoc.uva.es/handle/10324/11889### 
### PASO 0. Instalar y cargar las librerías requeridas 
# Instalar librerías necesarias 
install.packages('plyr') 
install.packages('systemfit') 
# las llamamos para que se puedan ejecutar 
require('plyr') 
require('lattice') 
require('systemfit') 
## TODOS LOS DATOS A LA VEZ. 
# PASO 1.1 Ajuste del modelo para el tallo
```

```
#Se definen los modelos generales
```

```
modelo1<-tallo~ b1*dbasal*H 
modelo2<-tallo~ b1*dbasal^2*H 
modelo3<-tallo~ (b1*dbasal)+ (b2*dbasal^2) 
modelo4<-tallo~ (b1*dbasal)+ (b2*dbasal^2)+ (b3*dbasal^2*H) 
modelo5<-tallo~ (b1*dbasal)+ (b2*H) 
modelo6<-tallo~ (b1*dbasal^2)+(b2*dbasal^2*H) 
modelo7<-tallo~ (b1*dbasal^2)+(b2*H) 
modelo8<-tallo~ (b1*dbasal^2)+(b2*H)+(b3*dbasal^2*H) 
modelo9<-tallo~ (b1*dbasal^2)+(b2*dbasal*H) 
modelo10<-tallo~(b1*dbasal^2*H)+(b2*dbasal*H) 
modelo11<-tallo~(b1*dbasal^b2*H^b3) 
modelo12<-tallo~(b1*dbasal^b2) 
modelo13<-tallo~(b1*(dbasal*H)^b2)
```

```
#Se ajustan los modelos con la funcion nls (nonlinear regresion) 
MF.1<- nls (modelo1, biomasa, start=list(b1=1)) 
MF.2<- nls (modelo2, biomasa, start=list(b1=1)) 
MF.3<- nls (modelo3, biomasa, start=list(b1=1,b2=1)) 
MF.4<- nls (modelo4, biomasa, start=list(b1=1,b2=1,b3=1)) 
MF.5<- nls (modelo5, biomasa, start=list(b1=1,b2=1)) 
MF.6<- nls (modelo6, biomasa, start=list(b1=1,b2=1)) 
MF.7<- nls (modelo7, biomasa, start=list(b1=1,b2=1)) 
MF.8<- nls (modelo8, biomasa, start=list(b1=1,b2=1,b3=1)) 
MF.9<- nls (modelo9, biomasa, start=list(b1=1,b2=1)) 
MF.10<- nls(modelo10,biomasa, start=list(b1=0.06,b2=0.3), 
       control=list(msMaxIter = 200))
```

```
MF.I1 < -nls (modelo11, biomasa, start=list(b1=0.07,b2=2.8,b3=-0.84),
        control=list(msMaxIter = 200)) 
MF.12<-nls (modelo12, biomasa, start=list(b1=0.07,b2=2.45), 
        control=list(msMaxIter = 200)) 
MF.13<-nls (modelo13, biomasa, start=list(b1=0.007 ,b2=1.88 ), 
        control=list(msMaxIter = 200)) 
# selección de los modelos a partir de los parámetros significativos 
summary(MF.1) 
summary(MF.2) 
summary(MF.3)#son significativo pero p-valor = 0.01. significancia muy
baja 
summary(MF.4) 
summary(MF.5) # b0 no significativo 
summary(MF.6) # b0 no significativo 
summary(MF.7) 
summary(MF.8) 
summary(MF.9) # b0 con significatividad baja 
summary(MF.10) # b0 no significativo 
summary(MF.11) # no converge 
summary(MF.12) # no converge 
summary(MF.13) # b0 con significatividad baja 
#Seleccion del mejor modelo de los modelos significativos a partir de 
los comentarios puestos 
# funcion anonima para determinar r^2, sse, res, AICs Y BICs 
stats<-function(model){ 
     var.<-all.vars(as.formula(model))[1] 
    sse<-sum(residuals(model)^2)
    set<-eval(model$call$data)
     fr2<-function(model){#funcion de r^2 
         datos<-eval(model$call$data) 
         datos$MF<-datos[,var.]-mean(datos[,var.]) 
         datos$MF2<-datos$MF^2 
         SST<-sum(datos$MF2) 
         1-(sse/SST)} 
     rse<-summary(model)$sigma 
     aic<-AIC(model) 
     bic<-BIC(model) 
     c(r2=fr2(model), sse=sse,rse=rse,AIC=aic,BIC=bic) 
} 
# Calculo de los parámetros 
parameters<-rbind(stats(MF.1), stats(MF.2), stats(MF.3), stats(MF.4),
stats(MF.7), stats(MF.8), 
              stats(MF.9), stats(MF.13)) 
parameters 
# según el AIC el mejor modelo sería el MF.4 
# PASO 1.2 Ajuste del modelo para la raíz 
#Se definen los modelos generales
```

```
modelo1<-raiz~ b1*dbasal*H 
modelo2<-raiz~ b1*dbasal^2*H 
modelo3<-raiz~ (b1*dbasal)+ (b2*dbasal^2) 
modelo4<-raiz~ (b1*dbasal)+ (b2*dbasal^2)+ (b3*dbasal^2*H) 
modelo5<-raiz~ (b1*dbasal)+ (b2*H) 
modelo6 <-raiz \sim (b1 * dbasal^2) + (b2 * dbasal^2 *H)modelo7 < -raise' (b1*dbasal^2) + (b2*H)
modelo8 < -raise' (b1*dbasal^2) + (b2*H) + (b3*dbasal^2*H)
modelo9<-raiz~ (b1*dbasal^2)+(b2*dbasal*H) 
modelo10<-raiz~(b1*dbasal^2*H)+(b2*dbasal*H) 
modelo11<-raiz~(b1*dbasal^b2*H^b3) 
modelo12<-raiz~(b1*dbasal^b2) 
modelo13<-raiz~(b1*(dbasal*H)^b2) 
#Se ajustan los modelos con la función nls (nonlinear regresion) 
MR.1<- nls (modelo1, biomasa, start=list(b1=1))
MR.2<- nls (modelo2, biomasa, start=list(b1=1)) 
MR.3<- nls (modelo3, biomasa, start=list(b1=1,b2=1)) 
MR.4<- nls (modelo4, biomasa, start=list(b1=1,b2=1,b3=1)) 
MR.5<- nls (modelo5, biomasa, start=list(b1=1,b2=1)) 
MR.6<- nls (modelo6, biomasa, start=list(b1=1,b2=1)) 
MR.7<- nls (modelo7, biomasa, start=list(b1=1,b2=1)) 
MR.8<- nls (modelo8, biomasa, start=list(b1=1,b2=1,b3=1)) 
MR.9<- nls (modelo9, biomasa, start=list(b1=1,b2=1)) 
MR.10<- nls(modelo10,biomasa, start=list(b1=0.06,b2=0.3),
             control=list(msMaxIter = 200)) 
MR.11<-nls (modelo11, biomasa, start=list(b1=0.07,b2=2.8,b3=-0.84), 
             control=list(msMaxIter = 200)) 
MR.12<-nls (modelo12, biomasa, start=list(b1=0.07,b2=2.45), 
             control=list(msMaxIter = 200)) 
MR.13<-nls (modelo13, biomasa, start=list(b1=0.007 ,b2=1.88 ), 
             control=list(msMaxIter = 200)) 
# selección de los modelos a partir de los parámetros significativos 
summary(MR.1) 
summary(MR.2) 
summary(MR.3) #no significativo 
summary(MR.4) #no significativo 
summary(MR.5) #no significativo 
summary(MR.6) #no significativo 
summary(MR.7) 
summary(MR.8) #no significativo 
summary(MR.9) #no significativo 
summary(MR.10)#no significativo 
summary(MR.11)#no converge 
summary(MR.12)#no converge 
summary(MR.13)#no significativo 
#Selección del mejor modelo de los modelos significativos 
# con la función anónima para determinar r^2, sse, res, AICs Y BICs 
# Cálculo de los parámetros: 
parameters<-rbind(stats(MR.1),stats(MR.2),stats(MR.7)) 
parameters 
#MR7
```

```
Impacto del uso de biomasa microbiana obtenida a partir del tratamiento de aguas residuales sobre el 
crecimiento de plántulas forestales.
```

```
# PASO 1.3 Ajuste del modelo para las hojas (hojas) 
#Se definen los modelos generales 
modelo1<-hojas~ b1*dbasal*H 
modelo2<-hojas~ b1*dbasal^2*H 
modelo3<-hojas~ (b1*dbasal)+ (b2*dbasal^2) 
modelo4<-hojas~ (b1*dbasal)+ (b2*dbasal^2)+ (b3*dbasal^2*H) 
modelo5<-hojas~ (b1*dbasal)+ (b2*H) 
modelo6<-hojas~ (b1*dbasal^2)+(b2*dbasal^2*H) 
modelo7<-hojas~ (b1*dbasal^2)+(b2*H) 
modelo8<-hojas~ (b1*dbasal^2)+(b2*H)+(b3*dbasal^2*H) 
modelo9<-hojas~ (b1*dbasal^2)+(b2*dbasal*H) 
modelo10<-hojas~(b1*dbasal^2*H)+(b2*dbasal*H) 
modelo11<-hojas~(b1*dbasal^b2*H^b3) 
modelo12<-hojas~(b1*dbasal^b2) 
modelo13<-hojas~(b1*(dbasal*H)^b2) 
#Se ajustan los modelos con la función nls (nonlinear regresion) 
MA.1<- nls (modelo1, biomasa, start=list(b1=1))
MA.2<- nls (modelo2, biomasa, start=list(b1=1)) 
MA.3<- nls (modelo3, biomasa, start=list(b1=1,b2=1)) 
MA.4<- nls (modelo4, biomasa, start=list(b1=1,b2=1,b3=1)) 
MA.5<- nls (modelo5, biomasa, start=list(b1=1,b2=1)) 
MA.6<- nls (modelo6, biomasa, start=list(b1=1,b2=1)) 
MA.7<- nls (modelo7, biomasa, start=list(b1=1,b2=1)) 
MA.8<- nls (modelo8, biomasa, start=list(b1=1,b2=1,b3=1)) 
MA.9<- nls (modelo9, biomasa, start=list(b1=1,b2=1)) 
MA.10 <- nls(modelo10,biomasa, start=list(b1=0.06,b2=0.3),
             control=list(msMaxIter = 200)) 
MA.11<-nls (modelo11, biomasa, start=list(b1=0.07,b2=2.8,b3=-0.84), 
             control=list(msMaxIter = 200)) 
MA.12<-nls (modelo12, biomasa, start=list(b1=0.07,b2=2.45),
             control=list(msMaxIter = 200)) 
MA.13<-nls (modelo13, biomasa, start=list(b1=0.007, b2=1.88),
             control=list(msMaxIter = 200)) 
# selección de los modelos a partir de los parámetros significativos 
summary(MA.1) 
summary(MA.2) 
summary(MA.3) #no significativo 
summary(MA.4) 
summary(MA.5) #no significativo 
summary(MA.6) #no significativo 
summary(MA.7) #no significativo 
summary(MA.8) #significatividad baja 
summary(MA.9) 
summary(MA.10) #no significativo 
summary(MA.11) #no converge 
summary(MA.12) #no converge 
summary(MA.13) #no significativo 
#Seleccion del mejor modelo de los modelos significativos 
# con la función anónima para determinar r^2, sse, res, AICs Y BICs 
# Calculo de los parámetros:
```

```
parameters<-rbind(stats(MA.1),stats(MA.2),stats(MA.4), stats(MA.9)) 
parameters 
#MA9 
# PASO 1.4 Ajuste del modelo para las ramas 
#Se definen los modelos generales 
modelo1<-ramas~ b1*dbasal*H 
modelo2<-ramas~ b1*dbasal^2*H 
modelo3<-ramas~ (b1*dbasal)+ (b2*dbasal^2) 
modelo4<-ramas~ (b1*dbasal)+ (b2*dbasal^2)+ (b3*dbasal^2*H) 
modelo5<-ramas~ (b1*dbasal)+ (b2*H) 
modelo6<-ramas~ (b1*dbasal^2)+(b2*dbasal^2*H) 
modelo7 < -ramas~ (b1 * dbasal^2) + (b2 * H)modelo8 <-ramas~ (bl*dbasal^2) + (b2*H) + (b3*dbasal^2*H)modelo9<-ramas~ (b1*dbasal^2)+(b2*dbasal*H) 
modelo10<-ramas~(b1*dbasal^2*H)+(b2*dbasal*H) 
modelo11<-ramas~(b1*dbasal^b2*H^b3) 
modelo12<-ramas~(b1*dbasal^b2) 
modelo13<-ramas~(b1*(dbasal*H)^b2) 
#Se ajustan los modelos con la función nls (nonlinear regresion) 
MRm.1<- nls (modelo1, biomasa, start=list(b1=1)) 
MRm.2<- nls (modelo2, biomasa, start=list(b1=1)) 
MRm.3<- nls (modelo3, biomasa, start=list(b1=1,b2=1)) 
MRm.4<- nls (modelo4, biomasa, start=list(b1=1,b2=1,b3=1)) 
MRm.5<- nls (modelo5, biomasa, start=list(b1=1,b2=1)) 
MRm.6<- nls (modelo6, biomasa, start=list(b1=1,b2=1)) 
MRm.7<- nls (modelo7, biomasa, start=list(b1=1,b2=1)) 
MRm.8<- nls (modelo8, biomasa, start=list(b1=1,b2=1,b3=1)) 
MRm.9<- nls (modelo9, biomasa, start=list(b1=1,b2=1)) 
MRm.10<- nls(modelo10,biomasa, start=list(b1=0.06,b2=0.3), 
              control=list(msMaxIter = 200)) 
MRm.11<-nls (modelo11, biomasa, start=list(b1=0.07,b2=2.8,b3=-0.84),
              control=list(msMaxIter = 200)) 
MRm.12<-nls (modelo12, biomasa, start=list(b1=0.07,b2=2.45),
              control=list(msMaxIter = 200)) 
MRm.13<-nls (modelo13, biomasa, start=list(b1=0.007, b2=1.88),
              control=list(msMaxIter = 200)) 
# selección de los modelos a partir de los parámetros significativos 
summary(MRm.1) 
summary(MRm.2) 
summary(MRm.3) #no significativo 
summary(MRm.4) #no significativo 
summary(MRm.5) #no significativo 
summary(MRm.6) #no significativo 
summary(MRm.7) #no significativo 
summary(MRm.8) #no significativo 
summary(MRm.9) #no significativo 
summary(MRm.10)#no significativo 
summary(MRm.11)#no converge 
summary(MRm.12) 
summary(MRm.13)#no significativo 
#Seleccion del mejor modelo de los modelos significativos
```

```
# con la funcion anonima para determinar r^2, sse, res, AICs Y BICs
# Calculo de los parametros: 
parameters<-rbind(stats(MRm.1),stats(MRm.2), stats(MRm.12)) 
parameters 
#MRm2
```
#### # PASO 2. Ajuste simultaneo de ecuaciones PAD STS SUR

```
# definición de los modelos seleccionados para cada fracción 
MF<-tallo~ (b1*dbasal)+ (b2*dbasal^2)+ (b3*dbasal^2*H) 
MR < -raise' (b4*dbasal^2) + (b5*H)
MA<-hojas~ (b6*dbasal^2)+(b7*dbasal*H) 
MRm<-ramas~ b8*dbasal^2*H 
# modelo aditivo de la biomasa total 
MBT<-total~(b1*dbasal)+ (b2*dbasal^2)+ b3*dbasal^2*H+b4*dbasal^2+(b5*H)+
   (b6*dbasal^2)+(b7*dbasal*H)+b8*dbasal^2*H 
# ajuste simultaneo 
labels<-list("tallo", "raiz", "hojas", "ramas", "total") #etiquetas de cada
modelo 
start.values <-c(b1=16.35075,b2=-25.87181,b3=0.18139,b4=8.21365, 
b5=0.04608,b6=-5061884,b7=0.09979,b8=0.01486) 
# en start.values hay que copiar los b de cada modelo elegido 
previamente 
system.biomasa<-list(MF,MR, MA, MRm,MBT)#sistema de ecuaciones - modelos 
modelBIOM<-nlsystemfit("SUR", system.biomasa, start.values 
                ,data=biomasa, 
                eqnlabels=labels, maxiter=1000) 
#nlsystemfit= sistema de ecuaciones no lineales 
#SUR=metodo, system.biomasa=sistema de ecuaciones, valores de 
coeficientes, 
### NO CONVERGE!!!
# Obtenemos la información del modelo ajustado 
# Resumen
```
print(modelBIOM)

# Ajuste de la ecuacion [[x]], en este caso 2

modelBIOM\$eq[[2]]

# Mostrar los coeficientes

modelBIOM\$b

# Mostrar los p-valor de coeff modelBIOM\$p

#R2 de los modelos ajustados

sapply(modelBIOM\$eq,function(x){(x)\$adjr2})#adjr2

#extraer fitted y residuals del SUR model

```
fit SUR<-data.frame(sapply(modelBIOM$eq,function(x){(x)$predicted}))
names(fit SUR) <-c('fit FF','fit RG','fit RD','fit H','fit BT')
res_SUR<-data.frame(sapply(modelBIOM$eq, function(x){(x)$res}))
names(res_SUR)<-c('res_FF','res_RG','res_RD','res_H','res_BT')
SUR_R<-cbind(fit_SUR,res_SUR)
```
#### ################# POPULUS

# PASO 1.1 Ajuste del modelo para el tallo

#Se definen los modelos generales

```
modelo1<-tallo~ b1*dbasal*H 
modelo2<-tallo~ b1*dbasal^2*H 
modelo3<-tallo~ (b1*dbasal)+ (b2*dbasal^2) 
modelo4<-tallo~ (b1*dbasal)+ (b2*dbasal^2)+ (b3*dbasal^2*H) 
modelo5<-tallo~ (b1*dbasal)+ (b2*H) 
modelo6<-tallo~ (b1*dbasal^2)+(b2*dbasal^2*H) 
modelo7<-tallo~ (b1*dbasal^2)+(b2*H) 
\texttt{modelo8}\texttt{<-tallo~} \quad \texttt{(b1*dbasal^2)+(b2*H)+(b3*dbasal^2*H)}modelo9<-tallo~ (b1*dbasal^2)+(b2*dbasal*H) 
modelo10<-tallo~(b1*dbasal^2*H)+(b2*dbasal*H) 
modelo11<-tallo~(b1*dbasal^b2*H^b3) 
modelo12<-tallo~(b1*dbasal^b2) 
modelo13<-tallo~(b1*(dbasal*H)^b2)
```
#Se ajustan los modelos con la función nls (nonlinear regresion) MF.1<- nls (modelo1, biom.P, start=list(b1=1)) MF.2<- nls (modelo2, biom.P, start=list(b1=1)) MF.3<- nls (modelo3, biom.P, start=list(b1=1,b2=1)) MF.4<- nls (modelo4, biom.P, start=list(b1=1,b2=1,b3=1)) MF.5<- nls (modelo5, biom.P, start=list(b1=1,b2=1)) MF.6<- nls (modelo6, biom.P, start=list(b1=1,b2=1)) MF.7<- nls (modelo7, biom.P, start=list(b1=1,b2=1)) MF.8<- nls (modelo8, biom.P, start=list(b1=1,b2=1,b3=1)) MF.9<- nls (modelo9, biom.P, start=list(b1=1,b2=1))  $MF.10\leftarrow$  nls(modelo10,biom.P, start=list(b1=0.06,b2=0.3), control=list(msMaxIter = 200)) MF.11<-nls (modelo11, biom.P, start=list(b1=0.07,b2=2.8,b3=-0.84), control=list(msMaxIter = 200)) MF.12<-nls (modelo12, biom.P, start=list(b1=0.07,b2=2.45), control=list(msMaxIter = 200)) MF.13<-nls (modelo13, biom.P, start=list(b1=0.007 ,b2=1.88 ), control=list(msMaxIter = 200))

# selección de los modelos a partir de los parámetros significativos

summary(MF.1) summary(MF.2) summary(MF.3) #no significativo

```
summary(MF.4) 
summary(MF.5) #no significativo 
summary(MF.6) #b0 poca significatividad 
summary(MF.7) 
summary(MF.8) 
summary(MF.9) #no significativo 
summary(MF.10)#no significativo 
summary(MF.11)#no significativo 
summary(MF.12)#no significativo 
summary(MF.13)#no significativo 
#Seleccion del mejor modelo de los modelos significativos 
# función anónima para determinar r^2, sse, res, AICs Y BICs 
stats<-function(model){ 
   var.<-all.vars(as.formula(model))[1] 
  sse<-sum(residuals(model)^2)
   set<-eval(model$call$data) 
   fr2<-function(model){#funcion de r^2 
     datos<-eval(model$call$data) 
     datos$MF<-datos[,var.]-mean(datos[,var.]) 
     datos$MF2<-datos$MF^2 
     SST<-sum(datos$MF2) 
    1-(sse/SST)}
   rse<-summary(model)$sigma 
   aic<-AIC(model) 
  bic<-BIC(model) 
   c(r2=fr2(model), sse=sse,rse=rse,AIC=aic,BIC=bic) 
} 
# Calculo de los parametros 
parameters<-rbind(stats(MF.1),stats(MF.2),stats(MF.4), stats(MF.7),
stats(MF.8)) 
parameters 
# MF.4 
# PASO 1.2 Ajuste del modelo para la raíz 
#Se definen los modelos generales 
modelo1<-raiz~ b1*dbasal*H 
modelo2<-raiz~ b1*dbasal^2*H 
modelo3<-raiz~ (b1*dbasal)+ (b2*dbasal^2) 
modelo4<-raiz~ (b1*dbasal)+ (b2*dbasal^2)+ (b3*dbasal^2*H) 
modelo5<-raiz~ (b1*dbasal)+ (b2*H) 
modelo6<-raiz~ (b1*dbasal^2)+(b2*dbasal^2*H) 
modelo7 < -raise' (b1*dbasal^2) + (b2*H)
modelo8 < -raise' (b1*dbasal^2) + (b2*H) + (b3*dbasal^2*H)
modelo9<-raiz~ (b1*dbasal^2)+(b2*dbasal*H) 
modelo10<-raiz~(b1*dbasal^2*H)+(b2*dbasal*H) 
modelo11<-raiz~(b1*dbasal^b2*H^b3) 
modelo12<-raiz~(b1*dbasal^b2) 
modelo13<-raiz~(b1*(dbasal*H)^b2) 
#Se ajustan los modelos con la función nls (nonlinear regresion) 
MR.1<- nls (modelo1, biom.P, start=list(b1=1))
```

```
MR.2<- nls (modelo2, biom.P, start=list(b1=1)) 
MR.3<- nls (modelo3, biom.P, start=list(b1=1,b2=1)) 
MR.4<- nls (modelo4, biom.P, start=list(b1=1,b2=1,b3=1)) 
MR.5<- nls (modelo5, biom.P, start=list(b1=1,b2=1)) 
MR.6<- nls (modelo6, biom.P, start=list(b1=1,b2=1)) 
MR.7<- nls (modelo7, biom.P, start=list(b1=1,b2=1)) 
MR.8<- nls (modelo8, biom.P, start=list(b1=1,b2=1,b3=1)) 
MR.9<- nls (modelo9, biom.P, start=list(b1=1,b2=1)) 
MR.10\leftarrow nls(modelo10,biom.P, start=list(b1=0.06,b2=0.3),
             control=list(msMaxIter = 200)) 
MR.11 <-nls (modelo11, biom.P, start=list(b1=0.07,b2=2.8,b3=-0.84),
             control=list(msMaxIter = 200)) 
MR.12<-nls (modelo12, biom.P, start=list(b1=0.07,b2=2.45), 
             control=list(msMaxIter = 200)) 
MR.13 <- nls (modelo13, biom.P, start=list(b1=0.007, b2=1.88),
             control=list(msMaxIter = 200)) 
# selección de los modelos a partir de los parámetros significativos 
summary(MR.1) 
summary(MR.2) 
summary(MR.3) #no significativo 
summary(MR.4) #no significativo 
summary(MR.5) #no significativo 
summary(MR.6) #no significativo 
summary(MR.7) 
summary(MR.8) #no significativo 
summary(MR.9) #no significativo 
summary(MR.10)#no significativo 
summary(MR.11)#no significativo 
summary(MR.12)#no significativo 
summary(MR.13)#no significativo 
#Seleccion del mejor modelo de los modelos significativos 
# con la función anónima para determinar r^2, sse, res, AICs Y BICs 
# Cálculo de los parámetros: 
parameters<-rbind(stats(MR.1),stats(MR.2),stats(MR.7)) 
parameters 
#MR1 
# PASO 1.3 Ajuste del modelo para las hojas (hojas) 
#Se definen los modelos generales 
modelo1<-hojas~ b1*dbasal*H 
modelo2<-hojas~ b1*dbasal^2*H 
modelo3<-hojas~ (b1*dbasal)+ (b2*dbasal^2) 
modelo4<-hojas~ (b1*dbasal)+ (b2*dbasal^2)+ (b3*dbasal^2*H) 
modelo5<-hojas~ (b1*dbasal)+ (b2*H) 
modelo6<-hojas~ (b1*dbasal^2)+(b2*dbasal^2*H) 
modelo7<-hojas~ (b1*dbasal^2)+(b2*H) 
\texttt{modelo8}\texttt{<-hojas\_ (b1*dbasal^2)+ (b2*H)+(b3*dbasal^2*H)}modelo9<-hojas~ (b1*dbasal^2)+(b2*dbasal*H) 
modelo10<-hojas~(b1*dbasal^2*H)+(b2*dbasal*H) 
modelo11<-hojas~(b1*dbasal^b2*H^b3) 
modelo12<-hojas~(b1*dbasal^b2)
```

```
modelo13<-hojas~(b1*(dbasal*H)^b2) 
#Se ajustan los modelos con la función nls (nonlinear regresion) 
MA.1<- nls (modelo1, biom.P, start=list(b1=1)) 
MA.2<- nls (modelo2, biom.P, start=list(b1=1)) 
MA.3<- nls (modelo3, biom.P, start=list(b1=1,b2=1)) 
MA.4<- nls (modelo4, biom.P, start=list(b1=1,b2=1,b3=1)) 
MA.5<- nls (modelo5, biom.P, start=list(b1=1,b2=1)) 
MA.6<- nls (modelo6, biom.P, start=list(b1=1,b2=1)) 
MA.7<- nls (modelo7, biom.P, start=list(b1=1,b2=1)) 
MA.8<- nls (modelo8, biom.P, start=list(b1=1,b2=1,b3=1)) 
MA.9<- nls (modelo9, biom.P, start=list(b1=1,b2=1)) 
MA.10<- nls(modelo10,biom.P, start=list(b1=0.06,b2=0.3),
             control=list(msMaxIter = 200)) 
MA.11<-nls (modelo11, biom.P, start=list(b1=0.07,b2=2.8,b3=-0.84),
             control=list(msMaxIter = 200)) 
MA.12<-nls (modelo12, biom.P, start=list(b1=0.07,b2=2.45), 
             control=list(msMaxIter = 200)) 
MA.13<-nls (modelo13, biom.P, start=list(b1=0.007, b2=1.88),
             control=list(msMaxIter = 200)) 
# selección de los modelos a partir de los parámetros significativos 
summary(MA.1) 
summary(MA.2) 
summary(MA.3) #no significativo 
summary(MA.4) 
summary(MA.5) #no significativo 
summary(MA.6) #no significativo 
summary(MA.7) #no significativo 
summary(MA.8) #no significativo 
summary(MA.9) #BAJA SIGNIFICATIVIDAD 
summary(MA.10)#no significativo 
summary(MA.11)#no significativo 
summary(MA.12)#no significativo 
summary(MA.13)#no significativo 
#Seleccion del mejor modelo de los modelos significativos 
# con la función anónima para determinar r^2, sse, res, AICs Y BICs 
# Cálculo de los parámetros: 
parameters<-rbind(stats(MA.1),stats(MA.2),stats(MA.4),stats(MA.9)) 
parameters 
#MA9 aunque el b0 tiene baja significatividad... ME QEDO CON MA.4 que el 
AIC es solo 1 punto mas 
# PASO 1.4 Ajuste del modelo para las ramas 
#Se definen los modelos generales 
modelo1<-ramas~ b1*dbasal*H 
modelo2<-ramas~ b1*dbasal^2*H 
modelo3<-ramas~ (b1*dbasal)+ (b2*dbasal^2)
```
modelo4<-ramas~ (b1\*dbasal)+ (b2\*dbasal^2)+ (b3\*dbasal^2\*H)

```
modelo5<-ramas~ (b1*dbasal)+ (b2*H) 
modelo6<-ramas~ (b1*dbasal^2)+(b2*dbasal^2*H) 
modelo7<-ramas~ (b1*dbasal^2)+(b2*H) 
modelo8<-ramas~ (b1*dbasal^2)+(b2*H)+(b3*dbasal^2*H) 
modelo9 <-ramas~ (b1 * dbasal^2) + (b2 * dbasal * H)modelo10<-ramas~(b1*dbasal^2*H)+(b2*dbasal*H) 
modelo11<-ramas~(b1*dbasal^b2*H^b3) 
modelo12<-ramas~(b1*dbasal^b2) 
modelo13<-ramas~(b1*(dbasal*H)^b2) 
#Se ajustan los modelos con la función nls (nonlinear regresion) 
MRm.1<- nls (modelo1, biom.P, start=list(b1=1)) 
MRm.2<- nls (modelo2, biom.P, start=list(b1=1)) 
MRm.3<- nls (modelo3, biom.P, start=list(b1=1,b2=1)) 
MRm.4<- nls (modelo4, biom.P, start=list(b1=1,b2=1,b3=1)) 
MRm.5<- nls (modelo5, biom.P, start=list(b1=1,b2=1)) 
MRm.6<- nls (modelo6, biom.P, start=list(b1=1,b2=1)) 
MRm.7<- nls (modelo7, biom.P, start=list(b1=1,b2=1)) 
MRm.8<- nls (modelo8, biom.P, start=list(b1=1,b2=1,b3=1)) 
MRm.9<- nls (modelo9, biom.P, start=list(b1=1,b2=1)) 
MRm.10<- nls(modelo10,biom.P, start=list(b1=0.06,b2=0.3), 
              control=list(msMaxIter = 200)) 
MRm.11<-nls (modelo11, biom.P, start=list(b1=0.07,b2=2.8,b3=-0.84), 
              control=list(msMaxIter = 200)) 
MRm.12<-nls (modelo12, biom.P, start=list(b1=0.07,b2=2.45), 
              control=list(msMaxIter = 200)) 
MRm.13<-nls (modelo13, biom.P, start=list(b1=0.007 ,b2=1.88 ), 
              control=list(msMaxIter = 200)) 
# selección de los modelos a partir de los parámetros significativos 
summary(MRm.1) 
summary(MRm.2) 
summary(MRm.3) #no significativo 
summary(MRm.4) #no significativo 
summary(MRm.5) #no significativo 
summary(MRm.6) #no significativo 
summary(MRm.7) #no significativo 
summary(MRm.8) #no significativo 
summary(MRm.9) #no significativo 
summary(MRm.10)#no significativo 
summary(MRm.11)#no significativo 
summary(MRm.12) 
summary(MRm.13)#no significativo 
#Seleccion del mejor modelo de los modelos significativos 
# con la función anónima para determinar r^2, sse, res, AICs Y BICs 
# Cálculo de los parámetros: 
parameters<-rbind(stats(MRm.1),stats(MRm.2),stats(MRm.12)) 
parameters 
#MRm2 
# PASO 2. Ajuste simultaneo de ecuaciones PAD STS SUR 
# definición de los modelos seleccionados para cada fracción
```

```
MF < -tallo~ (b1*dbasal)+ (b2*dbasal^2)+ (b3*dbasal^2*H)
MR<-raiz~ b4*dbasal*H 
MA<-hojas~ (b5*dbasal)+ (b6*dbasal^2)+ (b7*dbasal^2*H) 
MRm<-ramas~ b8*dbasal^2*H 
# modelo aditivo de la biomasa total 
MBT<-total~ (b1*dbasal)+ (b2*dbasal^2)+ 
(b3*dbasal^2*H)+b4*dbasal*H+(b5*dbasal^2)+(b6*dbasal*H)+b7*dbasal^2*H 
# ajuste simultaneo 
labels<-list("tallo", "raiz", "hojas", "ramas", "total") #etiquetas de cada
modelo 
start.values <-c(b1=15.60577,b2=-
28.35074,b3=0.20606,b4=0.11623,b5=13.89820,b6=-
18.36295,b7=0.09389,b8=0.015152) 
system.biomasa<-list(MF,MR, MA, MRm,MBT)#sistema de ecuaciones - modelos 
modelBIOM_P<-nlsystemfit("SUR", system.biomasa, start.values 
                         ,data=biom.P, 
                         eqnlabels=labels, maxiter=1000) 
#nlsystemfit= sistema de ecuaciones no lineales 
#SUR=metodo, system.biomasa=sistema de ecuaciones, valores de 
coeficientes, 
# FUNCIONA! 
# Obtenemos la información del modelo ajustado 
# Resumen 
print(modelBIOM_P) 
summary(modelBIOM_P) 
# Ajuste de la ecuacion [[x]], en este caso 2 
modelBIOM_P$eq[[2]] 
# Mostrar los coeficientes 
modelBIOM_P$b 
# Mostrar los p-valor de coeff modelBIOM$p 
#R2 de los modelos ajustados 
sapply(modelBIOM P$eq,function(x){(x)$adjr2})#adjr2
## [1] 0.9447131 0.7999883 0.8464466 0.8861826 0.9338434 
#extraer fitted y residuals del SUR model 
fit SUR<-data.frame(sapply(modelBIOM_P$eq,function(x){(x)$predicted}))
names(fit SUR) <-c('fit FF','fit RG','fit RD','fit H','fit BT')
res_SUR<-data.frame(sapply(modelBIOM_P$eq,function(x){(x) \overline{s}res}))
names(res_SUR)<-c('res_FF','res_RG','res_RD','res_H','res_BT')
SUR_R<-cbind(fit_SUR,res_SUR)
```
#### ################# SALIX

```
### quito plantas que creo que distorsionan el ajuste 
require('dplyr') 
plot(biom.S$aerea, biom.S$raiz) 
biom.S<-filter(biom.S,relacion<10) 
biom.S<-filter(biom.S,raiz<16) 
biom.S<-filter(biom.S,aerea<30) 
# PASO 1.1 Ajuste del modelo para el tallo 
#Se definen los modelos generales 
modelo1<-tallo~ b1*dbasal*H 
modelo2<-tallo~ b1*dbasal^2*H 
modelo3<-tallo~ (b1*dbasal)+ (b2*dbasal^2) 
modelo4<-tallo~ (b1*dbasal)+ (b2*dbasal^2)+ (b3*dbasal^2*H) 
modelo5<-tallo~ (b1*dbasal)+ (b2*H) 
modelo6<-tallo~ (b1*dbasal^2)+(b2*dbasal^2*H) 
modelo7<-tallo~ (b1*dbasal^2)+(b2*H) 
modelo8 < -tallo \sim (b1 * dbasal^2) + (b2 * H) + (b3 * dbasal^2 * H)modelo9<-tallo~ (b1*dbasal^2)+(b2*dbasal*H) 
modelo10<-tallo~(b1*dbasal^2*H)+(b2*dbasal*H) 
modelo11<-tallo~(b1*dbasal^b2*H^b3) 
modelo12<-tallo~(b1*dbasal^b2) 
modelo13<-tallo~(b1*(dbasal*H)^b2) 
#Se ajustan los modelos con la función nls (nonlinear regresion) 
MF.1<- nls (modelo1, biom.S, start=list(b1=1)) 
MF.2<- nls (modelo2, biom.S, start=list(b1=1)) 
MF.3<- nls (modelo3, biom.S, start=list(b1=1,b2=1)) 
MF.4 < - nls (modelo4, biom.S, start=list(b1=1,b2=1,b3=1))
MF.5<- nls (modelo5, biom.S, start=list(b1=1,b2=1)) 
MF.6<- nls (modelo6, biom.S, start=list(b1=1,b2=1)) 
MF.7<- nls (modelo7, biom.S, start=list(b1=1,b2=1)) 
MF.8<- nls (modelo8, biom.S, start=list(b1=1,b2=1,b3=1)) 
MF.9<- nls (modelo9, biom.S, start=list(b1=1,b2=1)) 
MF.10<- nls(modelo10,biom.S, start=list(b1=0.06,b2=0.3), 
             control=list(msMaxIter = 200)) 
MF.11<-nls (modelo11, biom.S, start=list(b1=0.07,b2=2.8,b3=-0.84), 
             control=list(msMaxIter = 200)) 
MF.12<-nls (modelo12, biom.S, start=list(b1=0.07,b2=2.45), 
             control=list(msMaxIter = 200)) 
MF.13<-nls (modelo13, biom.S, start=list(b1=0.007 ,b2=1.88 ), 
             control=list(msMaxIter = 200)) 
# Selección de los modelos a partir de los parámetros significativos 
summary(MF.1) 
summary(MF.2) 
summary(MF.3) #b1 baja significatividad 
summary(MF.4) #b3 baja significatividad 
summary(MF.5) #no significativo 
summary(MF.6) #no significativo 
summary(MF.7) #no significativo 
summary(MF.8) #no significativo 
summary(MF.9) #no significativo 
summary(MF.10) 
summary(MF.11)#no significativo 
summary(MF.12)#no significativo
```

```
summary(MF.13)#no significativo 
#Seleccion del mejor modelo de los modelos significativos 
# funcion anonima para determinar r^2, sse, res, AICs Y BICs
# Cálculo de los parámetros 
parameters<-
rbind(stats(MF.1),stats(MF.2),stats(MF.3),stats(MF.4),stats(MF.10))
parameters 
# MF.10 
# PASO 1.2 Ajuste del modelo para la raíz 
#Se definen los modelos generales 
modelo1<-raiz~ b1*dbasal*H 
modelo2<-raiz~ b1*dbasal^2*H 
modelo3<-raiz~ (b1*dbasal)+ (b2*dbasal^2) 
modelo4<-raiz~ (b1*dbasal)+ (b2*dbasal^2)+ (b3*dbasal^2*H) 
modelo5<-raiz~ (b1*dbasal)+ (b2*H) 
modelo6 < -raise' (b1*dbasal^2) + (b2*dbasal^2*H)
modelo7<-raiz~ (b1*dbasal^2)+(b2*H) 
\texttt{modelo8}\texttt{<-raiz-} \quad \texttt{(b1*dbasal^2)+(b2*H)+(b3*dbasal^2*H)}modelo9<-raiz~ (b1*dbasal^2)+(b2*dbasal*H) 
modelo10<-raiz~(b1*dbasal^2*H)+(b2*dbasal*H) 
modelo11<-raiz~(b1*dbasal^b2*H^b3) 
modelo12<-raiz~(b1*dbasal^b2) 
modelo13<-raiz~(b1*(dbasal*H)^b2) 
#Se ajustan los modelos con la función nls (nonlinear regresion) 
MR.1<- nls (modelo1, biom.S, start=list(b1=1))
MR.2<- nls (modelo2, biom.S, start=list(b1=1)) 
MR.3<- nls (modelo3, biom.S, start=list(b1=1,b2=1)) 
MR.4<- nls (modelo4, biom.S, start=list(b1=1,b2=1,b3=1)) 
MR.5<- nls (modelo5, biom.S, start=list(b1=1,b2=1)) 
MR.6<- nls (modelo6, biom.S, start=list(b1=1,b2=1)) 
MR.7<- nls (modelo7, biom.S, start=list(b1=1,b2=1)) 
MR.8<- nls (modelo8, biom.S, start=list(b1=1,b2=1,b3=1)) 
MR.9<- nls (modelo9, biom.S, start=list(b1=1,b2=1)) 
MR.10<- nls(modelo10,biom.S, start=list(b1=0.06,b2=0.3), 
             control=list(msMaxIter = 200)) 
MR.11<-nls (modelo11, biom.S, start=list(b1=0.07,b2=2.8,b3=-0.84), 
             control=list(msMaxIter = 200)) 
MR.12<-nls (modelo12, biom.S, start=list(b1=0.07,b2=2.45), 
             control=list(msMaxIter = 200)) 
MR.13<-nls (modelo13, biom.S, start=list(b1=0.007 ,b2=1.88 ), 
             control=list(msMaxIter = 200)) 
# selección de los modelos a partir de los parámetros significativos 
summary(MR.1) 
summary(MR.2) 
summary(MR.3) #b1 baja significatividad 
summary(MR.4) #no significativo 
summary(MR.5) #no significativo 
summary(MR.6) #no significativo
```

```
summary(MR.7) #baja significatividad 
summary(MR.8) 
summary(MR.9) #no significativo 
summary(MR.10) 
summary(MR.11)#no significativo 
summary(MR.12)#no significativo 
summary(MR.13)#no significativo 
#Seleccion del mejor modelo de los modelos significativos 
# con la función anónima para determinar r^2, sse, res, AICs Y BICs 
# Cálculo de los parámetros: 
parameters<-rbind(stats(MR.1),stats(MR.2),stats(MR.8),stats(MR.10))
parameters 
#MR8 
# PASO 1.3 Ajuste del modelo para las hojas (hojas) 
#Se definen los modelos generales 
modelo1<-hojas~ b1*dbasal*H 
modelo2<-hojas~ b1*dbasal^2*H 
modelo3<-hojas~ (b1*dbasal)+ (b2*dbasal^2) 
modelo4<-hojas~ (b1*dbasal)+ (b2*dbasal^2)+ (b3*dbasal^2*H) 
modelo5<-hojas~ (b1*dbasal)+ (b2*H) 
modelo6<-hojas~ (b1*dbasal^2)+(b2*dbasal^2*H) 
modelo7<-hojas~ (b1*dbasal^2)+(b2*H) 
modelo8<-hojas~ (b1*dbasal^2)+(b2*H)+(b3*dbasal^2*H) 
modelo9<-hojas~ (b1*dbasal^2)+(b2*dbasal*H) 
modelo10<-hojas~(b1*dbasal^2*H)+(b2*dbasal*H) 
modelo11<-hojas~(b1*dbasal^b2*H^b3) 
modelo12<-hojas~(b1*dbasal^b2) 
modelo13<-hojas~(b1*(dbasal*H)^b2) 
#Se ajustan los modelos con la función nls (nonlinear regresion) 
MA.1<- nls (modelo1, biom.S, start=list(b1=1)) 
MA.2<- nls (modelo2, biom.S, start=list(b1=1)) 
MA.3<- nls (modelo3, biom.S, start=list(b1=1,b2=1)) 
MA.4<- nls (modelo4, biom.S, start=list(b1=1,b2=1,b3=1)) 
MA.5<- nls (modelo5, biom.S, start=list(b1=1,b2=1)) 
MA.6<- nls (modelo6, biom.S, start=list(b1=1,b2=1)) 
MA.7<- nls (modelo7, biom.S, start=list(b1=1,b2=1)) 
MA.8<- nls (modelo8, biom.S, start=list(b1=1,b2=1,b3=1)) 
MA.9<- nls (modelo9, biom.S, start=list(b1=1,b2=1)) 
MA.10<- nls(modelo10,biom.S, start=list(b1=0.06,b2=0.3), 
             control=list(msMaxIter = 200)) 
MA.11<-nls (modelo11, biom.S, start=list(b1=0.07,b2=2.8,b3=-0.84),
             control=list(msMaxIter = 200)) 
MA.12<-nls (modelo12, biom.S, start=list(b1=0.07,b2=2.45),
             control=list(msMaxIter = 200)) 
MA.13<-nls (modelo13, biom.S, start=list(b1=0.007, b2=1.88),
             control=list(msMaxIter = 200)) 
# selección de los modelos a partir de los parámetros significativos
```

```
summary(MA.1)
```

```
summary(MA.2) 
summary(MA.3) 
summary(MA.4) #no significativo 
summary(MA.5) #no significativo 
summary(MA.6) #no significativo 
summary(MA.7) #no significativo 
summary(MA.8) #no significativo 
summary(MA.9) #no significativo 
summary(MA.10) 
summary(MA.11)#no significativo 
summary(MA.12)#no significativo 
summary(MA.13)#no significativo 
#Seleccion del mejor modelo de los modelos significativos 
# con la función anónima para determinar r^2, sse, res, AICs Y BICs 
# Cálculo de los parámetros: 
parameters<-rbind(stats(MA.1),stats(MA.2),stats(MA.3),stats(MA.10))
parameters 
#MA10 
# PASO 1.4 Ajuste del modelo para las ramas 
#Se definen los modelos generales 
modelo1<-ramas~ b1*dbasal*H 
modelo2<-ramas~ b1*dbasal^2*H 
modelo3<-ramas~ (b1*dbasal)+ (b2*dbasal^2) 
modelo4<-ramas~ (b1*dbasal)+ (b2*dbasal^2)+ (b3*dbasal^2*H) 
modelo5<-ramas~ (b1*dbasal)+ (b2*H) 
modelo6<-ramas~ (b1*dbasal^2)+(b2*dbasal^2*H) 
modelo7<-ramas~ (b1*dbasal^2)+(b2*H) 
modelo8<-ramas~ (b1*dbasal^2)+(b2*H)+(b3*dbasal^2*H) 
modelo9<-ramas~ (b1*dbasal^2)+(b2*dbasal*H) 
modelo10<-ramas~(b1*dbasal^2*H)+(b2*dbasal*H) 
modelo11<-ramas~(b1*dbasal^b2*H^b3) 
modelo12<-ramas~(b1*dbasal^b2) 
modelo13<-ramas~(b1*(dbasal*H)^b2) 
#Se ajustan los modelos con la función nls (nonlinear regresion) 
MRm.1<- nls (modelo1, biom.S, start=list(b1=1))
MRm.2<- nls (modelo2, biom.S, start=list(b1=1)) 
MRm.3<- nls (modelo3, biom.S, start=list(b1=1,b2=1)) 
MRm.4<- nls (modelo4, biom.S, start=list(b1=1,b2=1,b3=1)) 
MRm.5<- nls (modelo5, biom.S, start=list(b1=1,b2=1)) 
MRm.6<- nls (modelo6, biom.S, start=list(b1=1,b2=1)) 
MRm.7<- nls (modelo7, biom.S, start=list(b1=1,b2=1)) 
MRm.8<- nls (modelo8, biom.S, start=list(b1=1,b2=1,b3=1)) 
MRm.9<- nls (modelo9, biom.S, start=list(b1=1,b2=1)) 
MRm.10<- nls(modelo10,biom.S, start=list(b1=0.06,b2=0.3), 
              control=list(msMaxIter = 200)) 
MRm.11<-nls (modelo11, biom.S, start=list(b1=0.07,b2=2.8,b3=-0.84), 
              control=list(msMaxIter = 200)) 
MRm.12<-nls (modelo12, biom.S, start=list(b1=0.07,b2=2.45), 
              control=list(msMaxIter = 200)) 
MRm.13<-nls (modelo13, biom.S, start=list(b1=0.007, b2=1.88),
```

```
 control=list(msMaxIter = 200)) 
# selección de los modelos a partir de los parámetros significativos 
summary(MRm.1) 
summary(MRm.2) 
summary(MRm.3) #no significativo 
summary(MRm.4) #no significativo 
summary(MRm.5) 
summary(MRm.6) #b1 baja significatividad 
summary(MRm.7) #no significativo 
summary(MRm.8) #no significativo 
summary(MRm.9) #no significativo 
summary(MRm.10)#no significativo 
summary(MRm.11)#no significativo 
summary(MRm.12) 
summary(MRm.13)#no significativo 
#Seleccion del mejor modelo de los modelos significativos 
# con la función anónima para determinar r^2, sse, res, AICs Y BICs 
# Cálculo de los parámetros: 
parameters<-
rbind(stats(MRm.1),stats(MRm.2),stats(MRm.5),stats(MRm.6),stats(MRm.12)) 
parameters 
#MRm6 pero baja sig b1, si no sería RMm5 
modelo1<-ramas~ b1*dbasal*H 
modelo2<-ramas~ b1*dbasal^2*H 
modelo3<-ramas~ (b1*dbasal)+ (b2*dbasal^2) 
modelo4<-ramas~ (b1*dbasal)+ (b2*dbasal^2)+ (b3*dbasal^2*H) 
modelo5<-ramas~ (b1*dbasal)+ (b2*H) 
modelo6<-ramas~ (b1*dbasal^2)+(b2*dbasal^2*H) 
modelo7<-ramas~ (b1*dbasal^2)+(b2*H) 
modelo8<-ramas~ (b1*dbasal^2)+(b2*H)+(b3*dbasal^2*H) 
modelo9<-ramas~ (b1*dbasal^2)+(b2*dbasal*H) 
modelo10<-ramas~(b1*dbasal^2*H)+(b2*dbasal*H) 
modelo11<-ramas~(b1*dbasal^b2*H^b3) 
modelo12<-ramas~(b1*dbasal^b2) 
modelo13<-ramas~(b1*(dbasal*H)^b2) 
# PASO 2. Ajuste simultaneo de ecuaciones PAD STS SUR 
# definición de los modelos seleccionados para cada fracción 
MF<-tallo~ (b1*dbasal^2*H)+(b2*dbasal*H) 
MR < -raiz \sim (b3 * dbasal^2) + (b4 * H) + (b5 * dbasal^2 * H)MA<-hojas~(b6*dbasal^2*H)+(b7*dbasal*H) 
MRm<-ramas~ (b8*dbasal)+ (b9*H) 
# modelo aditivo de la biomasa total 
MBT<-total~(b1*dbasal^2*H)+(b2*dbasal*H)+ 
  (b3*dbasal^2)+(b4*H)+(b5*dbasal^2*H)+(b6*dbasal^2*H)+(b7*dbasal*H)+(b8*dbasal) + (b9*H)
```

```
# ajuste simultaneo 
labels<-list("tallo", "raiz", "hojas", "ramas", "total") #etiquetas de cada
modelo 
start.values <-c(b1=-0.09100,b2=0.17453,b3=10.97480,b4=0.06946,b5=-
0.08471,b6=-0.08655,b7=0.11757,b8=2.546922,b9=-0.010022) 
system.biomasa<-list(MF, MR, MA, MRm, MBT)#sistema de ecuaciones - modelos
modelBIOM_S<-nlsystemfit("SUR", system.biomasa, start.values 
                         ,data=biom.S, 
                         eqnlabels=labels, maxiter=1000) 
#nlsystemfit= sistema de ecuaciones no lineales 
#SUR=metodo, system.biomasa=sistema de ecuaciones, valores de 
coeficientes, 
# NO CONVERGE 
# Obtenemos la información del modelo ajustado 
# Resumen 
print(modelBIOM) 
# Ajuste de la ecuacion [[x]], en este caso 2 
modelBIOM$eq[[2]] 
# Mostrar los coeficientes 
modelBIOM$b 
# Mostrar los p-valor de coeff modelBIOM$p 
#R2 de los modelos ajustados 
sapply(modelBIOM$eq,function(x){(x)$adjr2})#adjr2
## [1] 0.9447131 0.7999883 0.8464466 0.8861826 0.9338434 
#extraer fitted y residuals del SUR model 
fit SUR<-data.frame(sapply(modelBIOM$eq,function(x){(x)$predicted}))
names(fit SUR)<-c('fit FF','fit RG','fit RD','fit H','fit BT')
res SUR<-data.frame(sapply(modelBIOM$eq,function(x){(x)$res}))
names(res_SUR)<-c('res_FF','res_RG','res_RD','res_H','res_BT')
SUR_R<-cbind(fit_SUR,res_SUR)
```
#### Anexo II.

Ajuste de ecuaciones para estimación de biomasa total con expansion de parámetros en especies Populus alba L. y Salix alba L.

Programación desarrollada con el software R (R Developtment Core Team, 2014).

```
########################################################################
######## Ajuste de la biomasa total con expansión de parámetros ######## 
######################################################################## 
head(biom.P) 
head(biom.S) 
# BT esta calculada como total 
# las llamo por si acaso las necesitamos 
require('plyr') 
require('lattice') 
require('systemfit') 
################# populus con biom.P 
#Se definen los modelos generales 
modelo1<-total~ b1*dbasal*H 
modelo2<-total~ b1*dbasal^2*H 
modelo3<-total~ (b1*dbasal)+ (b2*dbasal^2) 
modelo4<-total~ (b1*dbasal)+ (b2*dbasal^2)+ (b3*dbasal^2*H) 
modelo5<-total~ (b1*dbasal)+ (b2*H) 
modelo6<-total~ (b1*dbasal^2)+(b2*dbasal^2*H) 
modelo7 < -total~ (bl*dbasal^2) + (b2*H)modelo8<-total~(b1*dbasal^2)+(b2*H)+(b3*dbasal^2*H)modelo9<-total~ (b1*dbasal^2)+(b2*dbasal*H) 
modelo10<-total~(b1*dbasal^2*H)+(b2*dbasal*H) 
modelo11<-total~(b1*dbasal^b2*H^b3) 
modelo12<-total~(b1*dbasal^b2) 
modelo13<-total~(b1*(dbasal*H)^b2) 
#Se ajustan los modelos con la funcion nls (nonlinear regresion) 
MF.1<- nls (modelo1, biom.P, start=list(b1=1)) 
MF.2<- nls (modelo2, biom.P, start=list(b1=1)) 
MF.3<- nls (modelo3, biom.P, start=list(b1=1,b2=1)) 
MF.4<- nls (modelo4, biom.P, start=list(b1=1,b2=1,b3=1)) 
MF.5<- nls (modelo5, biom.P, start=list(b1=1,b2=1)) 
MF.6<- nls (modelo6, biom.P, start=list(b1=1,b2=1)) 
MF.7<- nls (modelo7, biom.P, start=list(b1=1,b2=1)) 
MF.8<- nls (modelo8, biom.P, start=list(b1=1,b2=1,b3=1)) 
MF.9<- nls (modelo9, biom.P, start=list(b1=1,b2=1)) 
MF.10<- nls(modelo10,biom.P, start=list(b1=0.06,b2=0.3), 
             control=list(msMaxIter = 200)) 
MF.11<-nls (modelo11, biom.P, start=list(b1=0.07,b2=2.8,b3=-0.84), 
             control=list(msMaxIter = 200)) 
MF.12<-nls (modelo12, biom.P, start=list(b1=0.07,b2=2.45), 
             control=list(msMaxIter = 200)) 
MF.13<-nls (modelo13, biom.P, start=list(b1=0.007 ,b2=1.88 ), 
             control=list(msMaxIter = 200)) 
# Selección de los modelos a partir de los parámetros significativos 
summary(MF.1) 
summary(MF.2)
```

```
summary(MF.3) #b2 no significativo 
summary(MF.4) 
summary(MF.5) 
summary(MF.6) # b1 no significativo 
summary(MF.7) 
summary(MF.8) 
summary(MF.9) # b1 no significativo 
summary(MF.10) # b1 no significativo 
summary(MF.11) # no converge 
summary(MF.12) # no converge 
summary(MF.13) 
#Selección del mejor modelo de los modelos significativos a partir de 
los comentarios puestos 
# función anónima para determinar r^2, sse, res, AICs Y BICs 
stats<-function(model){ 
   var.<-all.vars(as.formula(model))[1] 
  sse<-sum(residuals(model)^2)
   set<-eval(model$call$data) 
   fr2<-function(model){#funcion de r^2 
     datos<-eval(model$call$data) 
     datos$MF<-datos[,var.]-mean(datos[,var.]) 
     datos$MF2<-datos$MF^2 
     SST<-sum(datos$MF2) 
    1-(sse/SST)}
   rse<-summary(model)$sigma 
   aic<-AIC(model) 
   bic<-BIC(model) 
   c(r2=fr2(model), sse=sse,rse=rse,AIC=aic,BIC=bic) 
} 
# Cálculo de los parámetros 
parameters<-rbind(stats(MF.1), stats(MF.2), stats(MF.4), stats(MF.5),
stats(MF.6), stats(MF.8), 
                    stats(MF.13)) 
parameters 
# según el AIC el mejor modelo sería el MF.4 
########################################################################
####################### Salix con biom.S ############################### 
######################################################################## 
#Se definen los modelos generales 
modelo1<-total~ b1*dbasal*H 
modelo2<-total~ b1*dbasal^2*H 
modelo3<-total~ (b1*dbasal)+ (b2*dbasal^2) 
modelo4<-total~ (b1*dbasal)+ (b2*dbasal^2)+ (b3*dbasal^2*H) 
modelo5<-total~ (b1*dbasal)+ (b2*H) 
modelo6<-total~ (b1*dbasal^2)+(b2*dbasal^2*H) 
modelo7<-total~ (b1*dbasal^2)+(b2*H) 
modelo8<-total~ (b1*dbasal^2)+(b2*H)+(b3*dbasal^2*H) 
modelo9<-total~ (b1*dbasal^2)+(b2*dbasal*H) 
modelo10<-total~(b1*dbasal^2*H)+(b2*dbasal*H) 
modelo11<-total~(b1*dbasal^b2*H^b3) 
modelo12<-total~(b1*dbasal^b2) 
modelo13<-total~(b1*(dbasal*H)^b2) 
#Se ajustan los modelos con la funcion nls (nonlinear regresion) 
MF.1<- nls (modelo1, biom.S, start=list(b1=1)) 
MF.2<- nls (modelo2, biom.S, start=list(b1=1)) 
MF.3<- nls (modelo3, biom.S, start=list(b1=1,b2=1)) 
MF.4<- nls (modelo4, biom.S, start=list(b1=1,b2=1,b3=1))
```

```
MF.5<- nls (modelo5, biom.S, start=list(b1=1,b2=1)) 
MF.6<- nls (modelo6, biom.S, start=list(b1=1,b2=1)) 
MF.7<- nls (modelo7, biom.S, start=list(b1=1,b2=1)) 
MF.8<- nls (modelo8, biom.S, start=list(b1=1,b2=1,b3=1)) 
MF.9<- nls (modelo9, biom.S, start=list(b1=1,b2=1)) 
MF.10<- nls(modelo10,biom.S, start=list(b1=0.06,b2=0.3), 
             control=list(msMaxIter = 200)) 
MF.11<-nls (modelo11, biom.S, start=list(b1=0.07,b2=2.8,b3=-0.84),
             control=list(msMaxIter = 200)) 
MF.12<-nls (modelo12, biom.S, start=list(b1=0.07,b2=2.45), 
             control=list(msMaxIter = 200)) 
MF.13<-nls (modelo13, biom.S, start=list(b1=0.007 ,b2=1.88 ), 
             control=list(msMaxIter = 200)) 
# Selección de los modelos a partir de los parámetros significativos 
summary(MF.1) 
summary(MF.2) 
summary(MF.3) 
summary(MF.4)#b3 no significativo 
summary(MF.5) 
summary(MF.6) # b2 no significativo 
summary(MF.7) 
summary(MF.8) 
summary(MF.9) # b1 no significativo 
summary(MF.10) 
summary(MF.11) # no converge 
summary(MF.12) # no converge 
summary(MF.13) # b1 no significativo 
#Selección del mejor modelo de los modelos significativos a partir de 
los comentarios puestos 
# Cálculo de los parámetros 
parameters<-rbind(stats(MF.1), stats(MF.2), stats(MF.3), stats(MF.5),
stats(MF.7), stats(MF.8), 
                   stats(MF.10)) 
parameters 
# según el AIC el mejor modelo sería el MF.8 
############# tenemos: 
## chopo total~ (b1*dbasal)+ (b2*dbasal^2)+ (b3*dbasal^2*H) 
## salix total~ (b1*dbasal^2) + (b2*H) + (b3*dbasal^2*H)########################################################################
################### ajuste con expansión de parámetros ################# 
################ ####################################################### 
# creo variables dummy para los factores: 
# factor tratamiento 
biomasa$tto1 <- ifelse(biomasa$tto == 'T', 1, 0) 
biomasa$tto2 <- ifelse(biomasa$tto == 'F64', 1, 0)
# 0 - 0 será F84 
# factor mezcla 
biomasa$mezcla1 <- ifelse(biomasa$mezcla == 'mezcla60', 1, 0) 
biomasa$mezcla2 <- ifelse(biomasa$mezcla == 'mezcla80', 1, 0) 
# 0 - 0 será mezcla 100
```

```
# densidad de momento lo dejo como numerico 
is.numeric(biomasa$densidad) 
# pero no es numerico. Cambio arco_x por el valor numerico 
biomasa$densidadnum <- 
with(biomasa,ifelse(biomasa$densidad=="arco_1","600000",
ifelse(biomasa$densidad=="arco_2","542161.20", 
ifelse(biomasa$densidad=="arco_3","489897.95", 
ifelse(biomasa$densidad=="arco 4","442672.77","400000")))))
biomasa$densidadnum <- as.numeric(biomasa$densidadnum) 
# hacemos dos dataframes, uno por cada especie 
biom.P <-biomasa[biomasa$sp=="P",] 
biom.S <-biomasa[biomasa$sp=="S",] 
########################################################################
############# Modelo de populus con parámetros expandidos ############## 
######################################################################## 
\# total~ (b1*dbasal)+ (b2*dbasal^2)+ (b3*dbasal^2*H)
#(b1*densidadnum +b2*tto1+b3*tto2+ b4*mezcla1 + b5*mezcla2) 
# meto todas las variables 
modelP1 <- total~ ((b1*densidadnum +b2*tto1+b3*tto2+ b4*mezcla1 + 
b5*mezcla2)*dbasal)+ (b6*dbasal^2)+ (b7*dbasal^2*H) 
MP1<- nls (modelP1, biom.P, 
start=list(b1=1,b2=1,b3=1,b4=1,b5=1,b6=1,b7=1)) 
summary (MP1) 
#### voy a quitar la mezcla 
modelP1 <- total~ ((b1*densidadnum +b2*tto1+b3*tto2)*dbasal)+ 
(b4*dbasal^2) + (b5*dbasal^2*H)MP1<- nls (modelP1, biom.P, start=list(b1=1,b2=1,b3=1,b4=1,b5=1))
summary(modelP1) # no me lo hace pero tampoco me da error 
#### voy a quitar la mezcla y la densidad 
modelP1 <- total~ ((b1*tto1+b2*tto2)*dbasal)+ (b3*dbasal^2)+ 
(b4*dbasal^2*H) 
MP1<- nls (modelP1, biom.P, start=list(b1=1,b2=1,b3=1,b4=1)) 
summary (MP1) 
#### solo densidad 
modelP1 <- total~ ((b1*densidadnum)*dbasal)+ (b2*dbasal^2)+ 
(b3*dbasal^2*H) 
MP1<- nls (modelP1, biom.P, start=list(b1=1,b2=1,b3=1)) 
summary (MP1) 
# da pero los p-valores están en el limite 
#### solo mezcla 
modelP1 <- total~ ((b1*mezcla1 + b2*mezcla2)*dbasal)+ (b3*dbasal^2)+ 
(b4*dbasal^2*H) 
MP1<- nls (modelP1, biom.P, start=list(b1=1,b2=1,b3=1,b4=1)) 
summary (MP1)
```

```
########################################################################
############ Modelo de salix con parametros expandidos################## 
######################################################################## 
# total~ (b1*dbasal^2) + (b2*H) + (b3*dbasal^2*H)
#(b1*densidadnum +b2*tto1+b3*tto2+ b4*mezcla1 + b5*mezcla2) 
# meto todas las variables 
modelP1 <- total~ ((b1*densidadnum +b2*tto1+b3*tto2+ b4*mezcla1 + 
b5*mezcla2)*dbasal^2)+(b6*H)+(b7*dbasal^2*H)MP1<- nls (modelP1, biom.S, 
start=list(b1=1,b2=1,b3=1,b4=1,b5=1,b6=1,b7=1)) 
summary (MP1) 
# b1 sale sig, mirar densidad 
#### voy a quitar la mezcla 
modelP1 <- total~ ((b1*densidadnum 
+b2*tto1+b3*tto2)*dbasal^2)+(b4*H)+(b5*dbasal^2*H) 
MP1 < - nls (modelP1, biom.S, start=list(b1=1,b2=1,b3=1,b4=1,b5=1))
summary(modelP1) # no me lo hace pero tampoco me da error 
#### voy a quitar la mezcla y la densidad 
modelP1 <- total~ ((b1*tto1+b2*tto2)*dbasal^2)+(b3*H)+(b4*dbasal^2*H)
MP1<- nls (modelP1, biom.S, start=list(b1=1,b2=1,b3=1,b4=1)) 
summary (MP1) 
#### solo densidad 
modelP1 <- total~ (b1*densidadnum*dbasal^2)+(b2*H)+(b3*dbasal^2*H) 
MP1<- nls (modelP1, biom.S, start=list(b1=1,b2=1,b3=1)) 
summary (MP1) 
# da pero los p-valores están en el limite 
#### solo mezcla 
modelP1 <- total~ ((b1*mezcla1 + 
b2*mezcla2)*dbasal^2)+(b3*H)+(b4*dbasal^2*H)MP1<- nls (modelP1, biom.S, start=list(b1=1,b2=1,b3=1,b4=1))
```
summary (MP1)